# **Neurosymbolic Learning**

CIS 7000: Trustworthy Machine Learning, Apr 17 Ziyang Li, University of Pennsylvania

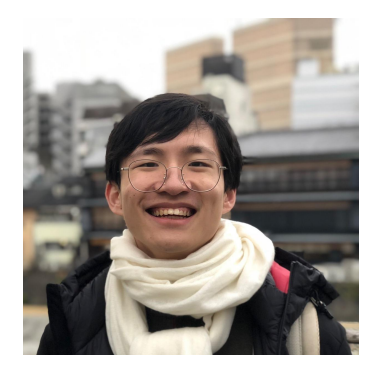

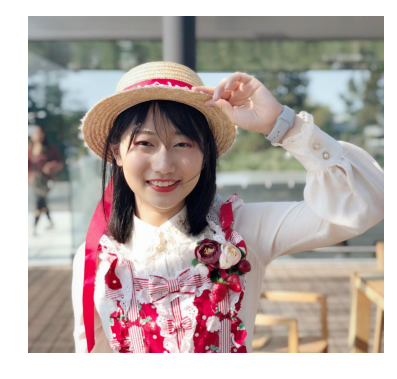

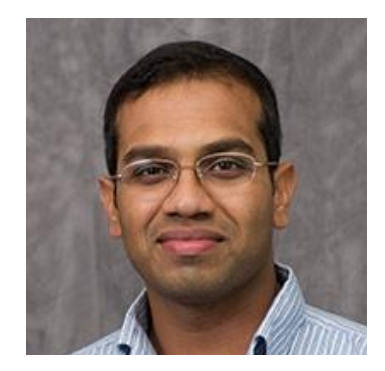

Ziyang Li **Jiani Huang Prof. Mayur Naik** 

#### **Joint Work With:**

Jason Liu, Felix Zhu, Eric Zhao, William Dodds, Neelay Velingker, Rajeev Alur

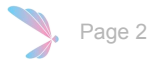

# The need for Neurosymbolic AI

# Two separate paradigms of programming

**Classical Algorithms Deep Learning**

Suited for exactly defined tasks on structured input domains

Suited for tasks which cannot be handprogrammed or have unstructured input

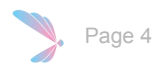

# Two separate paradigms of programming

#### **Classical Algorithms Deep Learning**

Suited for exactly defined tasks on structured input domains

e.g.

- Sort a list of numbers
- Find shortest path
- Solve boolean constraints

Suited for tasks which cannot be handprogrammed or have unstructured input

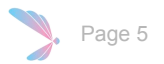

# Two separate paradigms of programming

### **Classical Algorithms Deep Learning**

Suited for exactly defined tasks on structured input domains

#### e.g.

- Sort a list of numbers
- Find shortest path
- Solve boolean constraints

Suited for tasks which cannot be handprogrammed or have unstructured input

e.g.

- Detecting objects in image
- Parse natural language text
- Control in physical environment

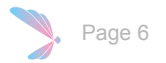

### Neurosymbolic to combine both worlds…

**Classical Algorithms Deep Learning**

Suited for exactly defined tasks on structured input domains

Suited for tasks which cannot be handprogrammed or have unstructured input

### symbolic  $\oplus$  neural  $\equiv$  neurosymbolic

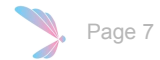

### Neurosymbolic Learning…

=

Machine learning with both neural and symbolic components

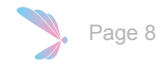

# An Example of Neurosymbolic Learning

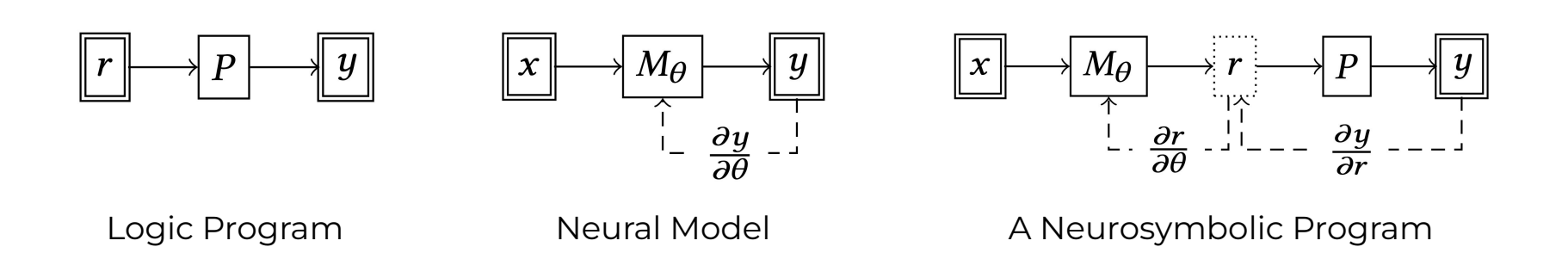

Page 10

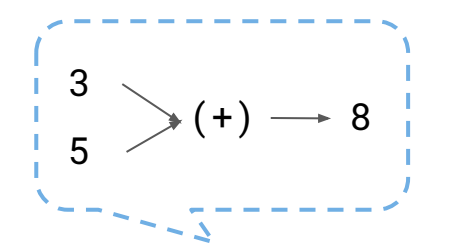

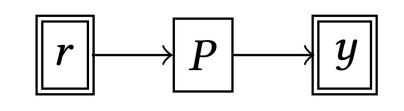

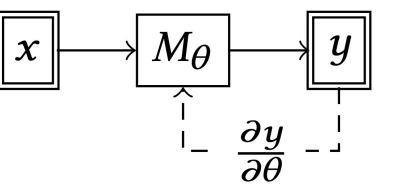

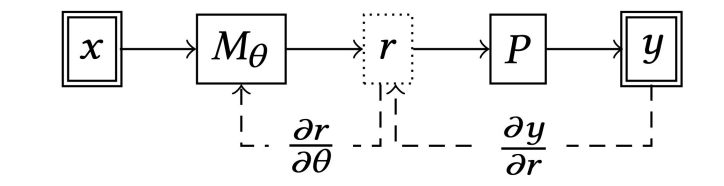

Logic Program Neural Model

A Neurosymbolic Program

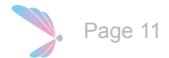

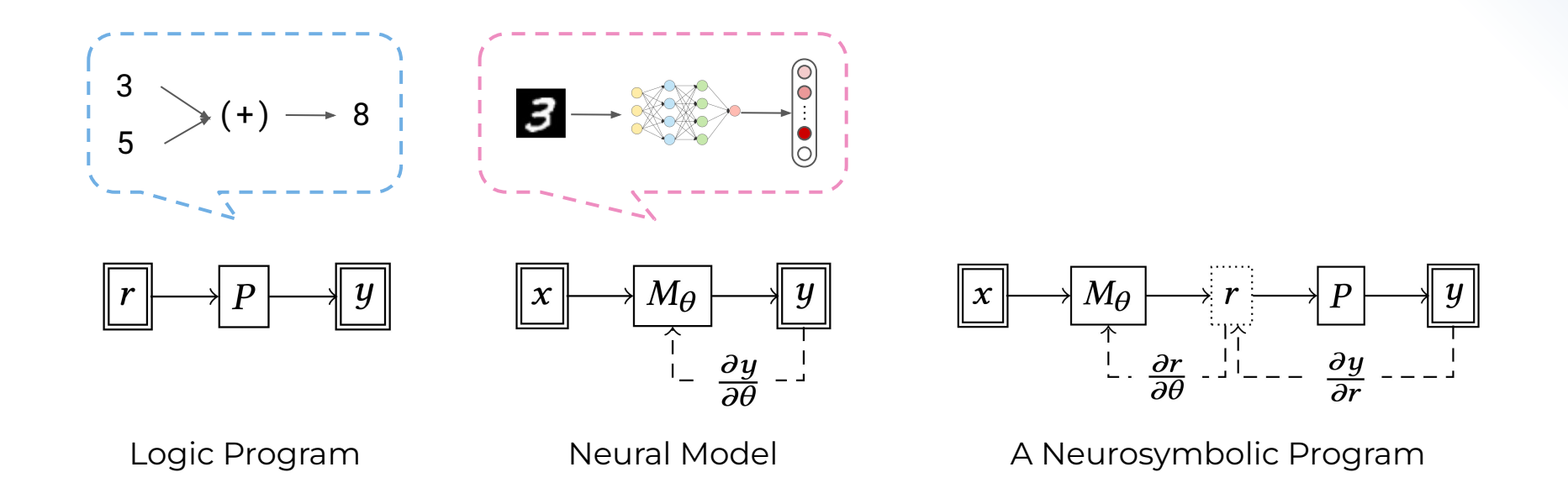

Page 12

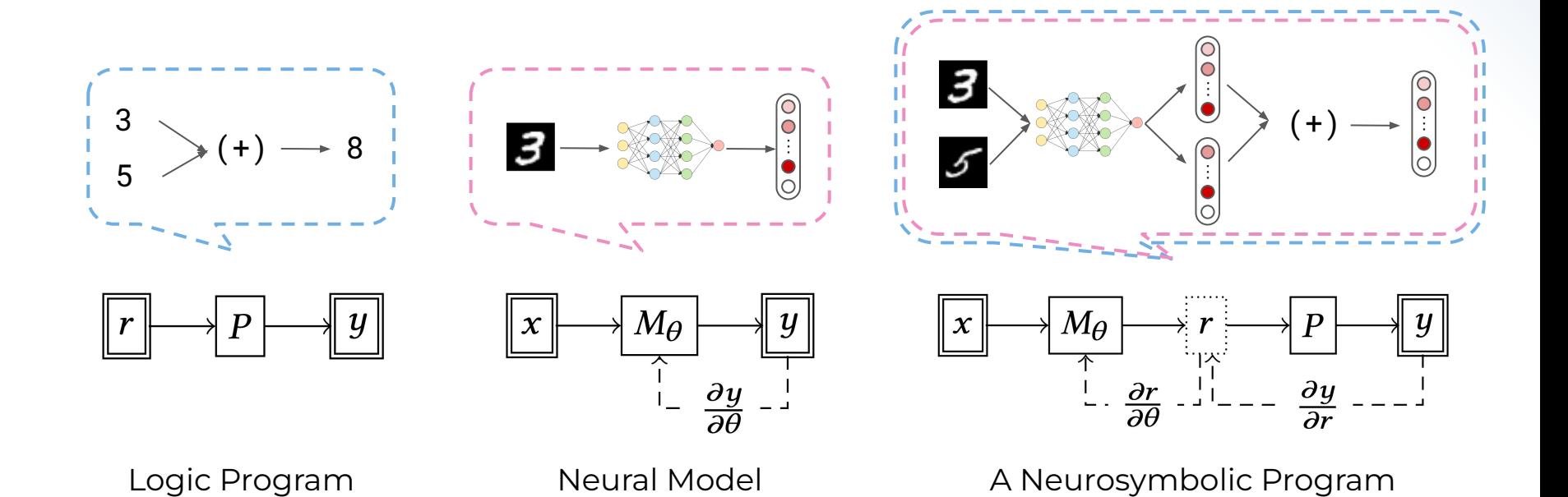

Page 13

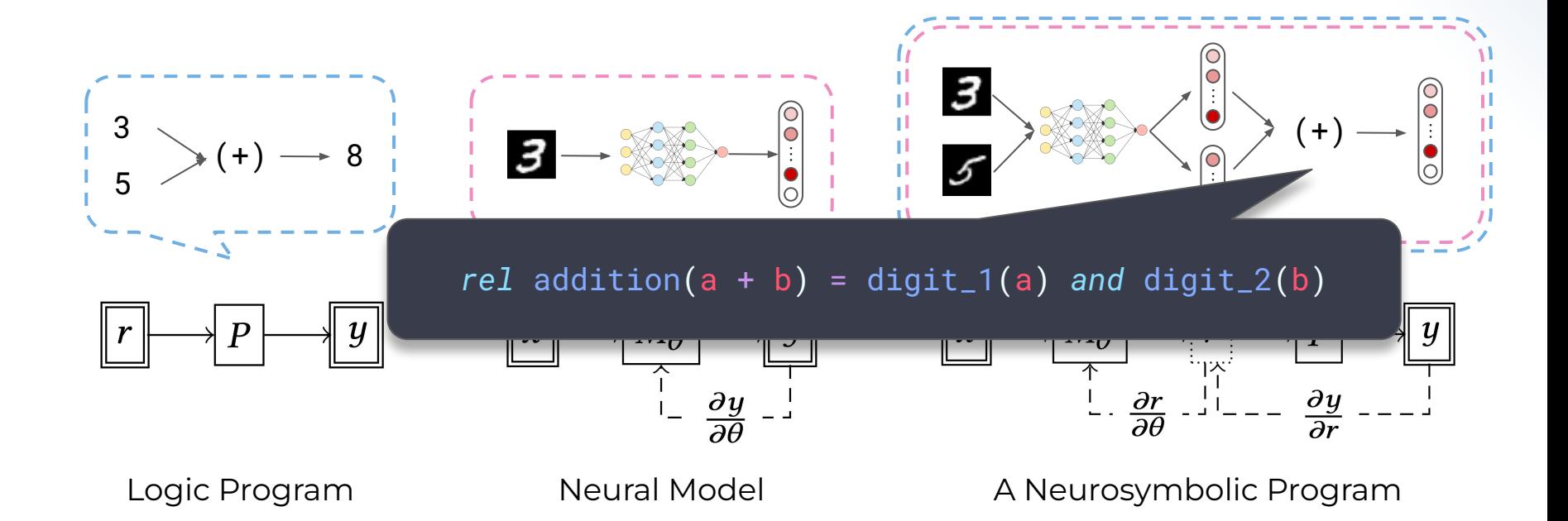

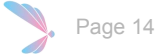

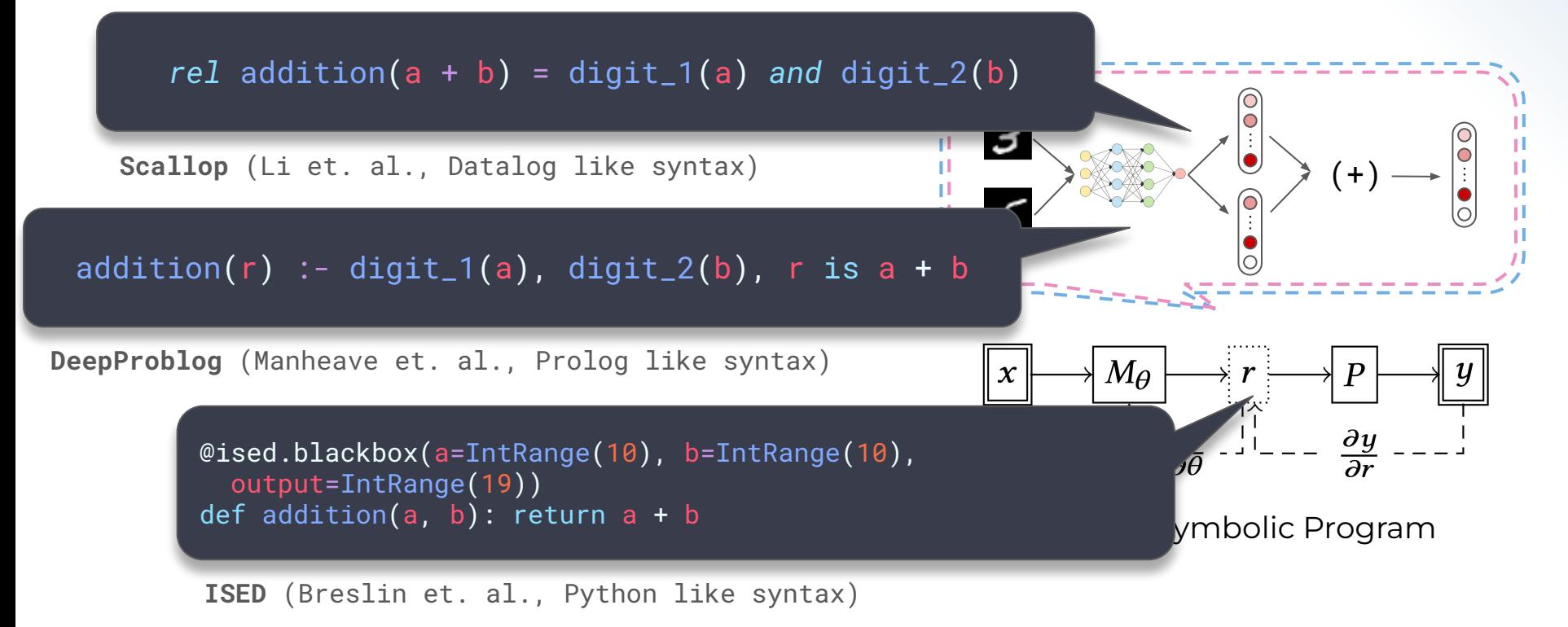

Page 15

Neurosymbolic Frameworks aim to provide a programming interface for developers to write Neurosymbolic solutions.

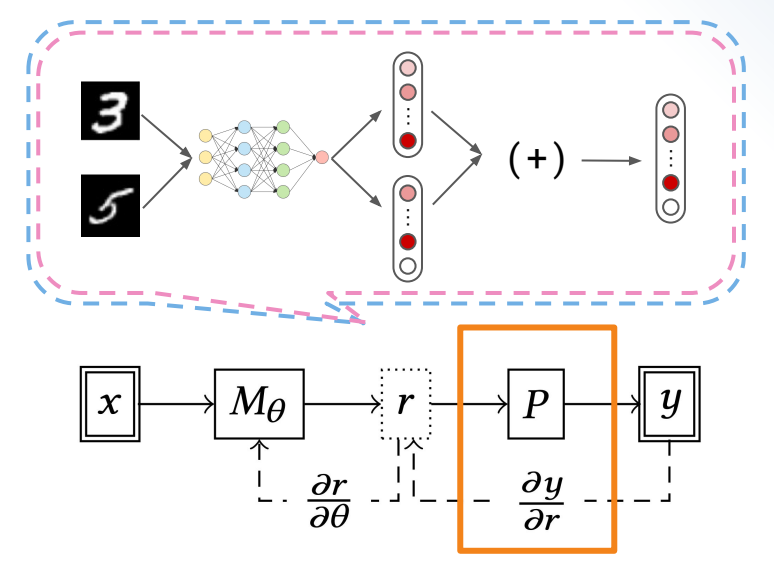

A Neurosymbolic Program

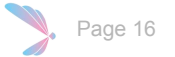

# A More Difficult Motivating Example: PacMan-Maze

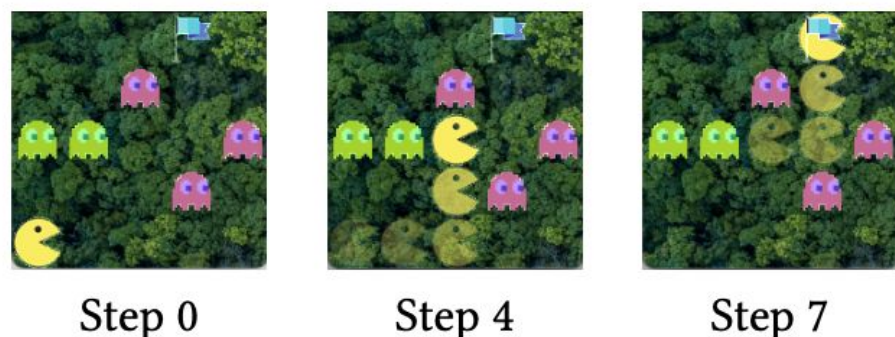

Step 0

#### **State**: 200x200 colored image **Action**: Up, Down, Left, Right (Environments are 5x5 grids randomized for each session)

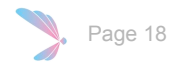

# How to combine neural and symbolic components?

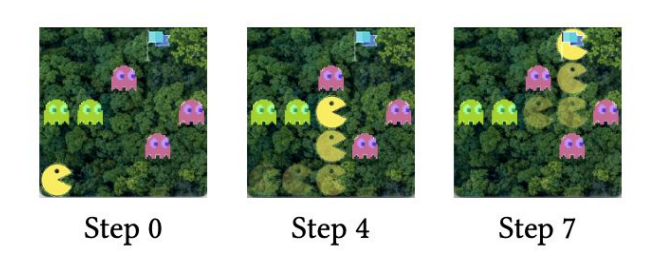

State: 200x200 colored image Action: Up, Down, Left, Right

(Environments are 5x5 grids randomized for each session) 1. What is the neural component?

CNN that parses the image into entity positions

2. What does the symbolic program do?

Plan the optimal action to take at each state, given the possibly noisy entity positions

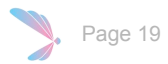

# How to combine neural and symbolic components?

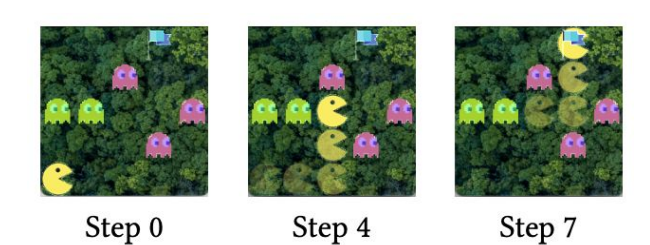

State: 200x200 colored image Action: Up, Down, Left, Right

(Environments are 5x5 grids randomized for each session)

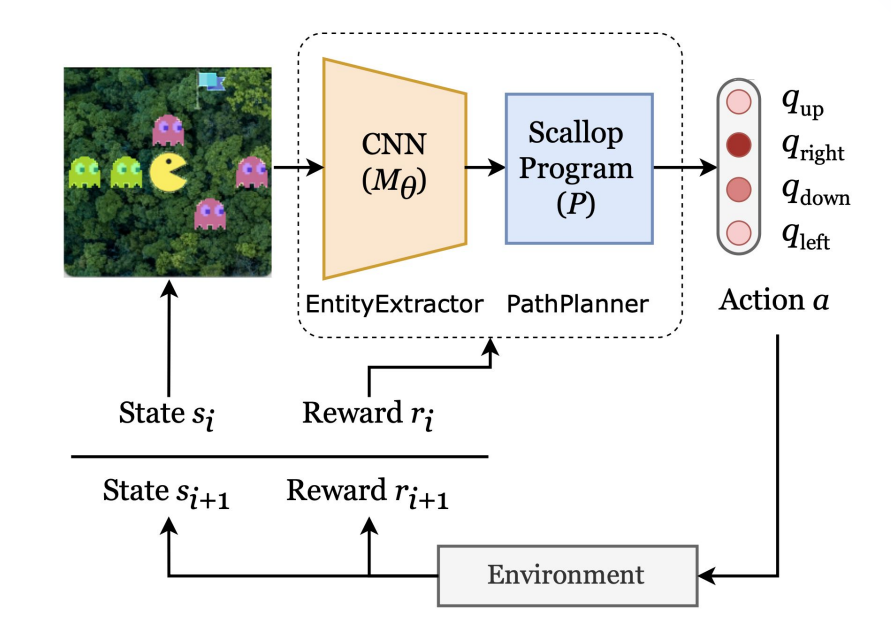

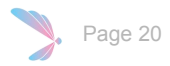

# Results after combining neural and symbolic

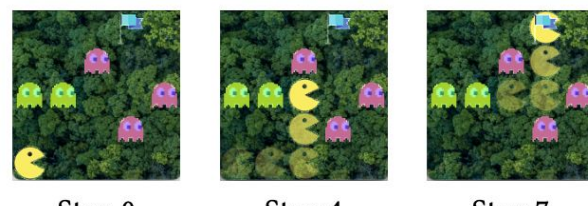

Step 0

Step 4

Step 7

State: 200x200 colored image Action: Up, Down, Left, Right

(Environments are 5x5 grids randomized for each session)

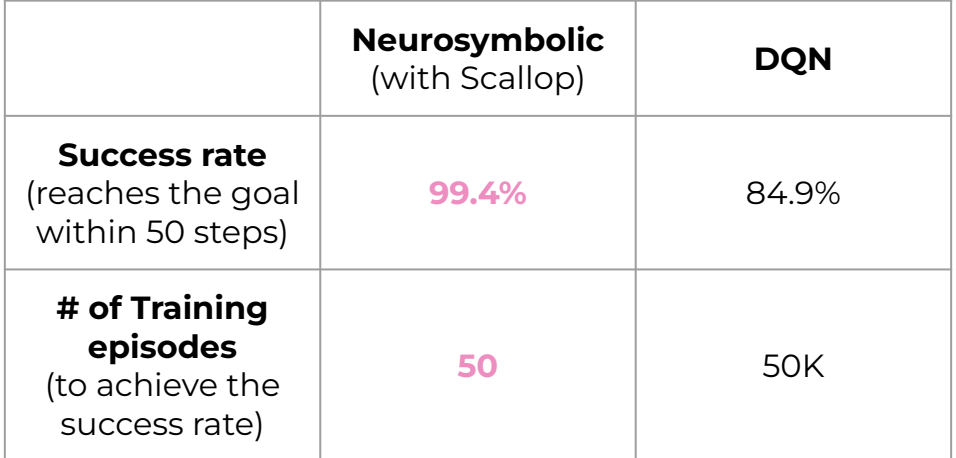

(Note: this is not entirely a fair comparison since our Scallop program encodes system dynamics and human knowledge)

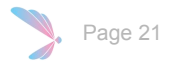

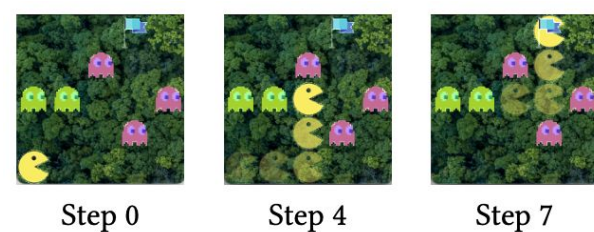

State: 200x200 colored image Action: Up, Down, Left, Right

(Environments are 5x5 grids randomized for each session)

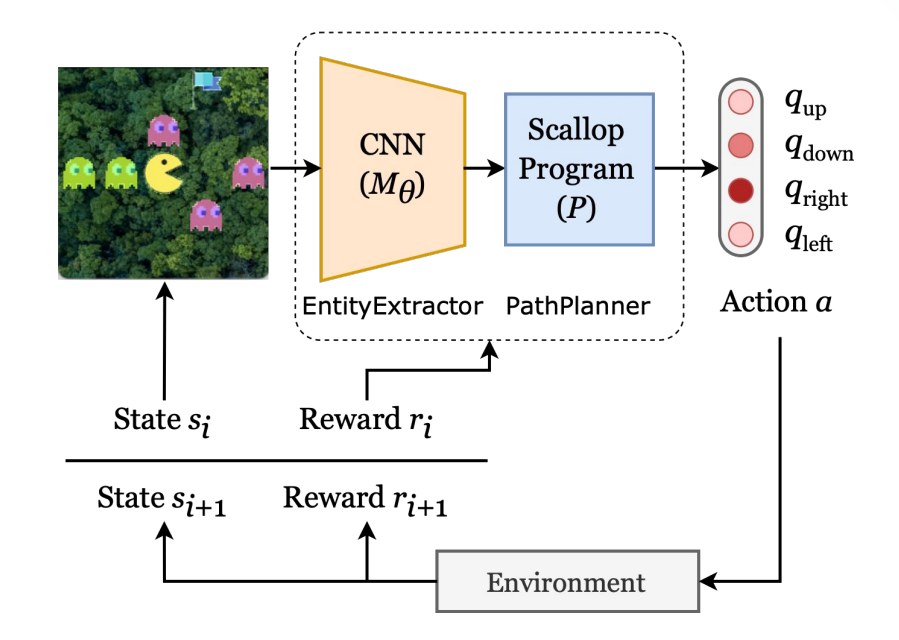

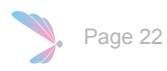

```
class EntityExtractor(nn.Module):
def __init__(self): super(EntityExtractor, self).__init__()
  self.comv1 = nn.Conv2d(...)self.comv2 = nn.Conv2d(...) self.fc1 = nn.Linear(in_features=288, out_features=256)
   self.fc2 = nn.Linear(in_features=256, out_features=4)
   self.relu = nn.ReLU()
```

```
 def forward(self, x):
 batch_size, \frac{1}{2}, \frac{1}{2}, \frac{1}{2} = x.shape
 x = self.relu(self.comv1(x))x = self.relu(self.comv2(x))x = x.\text{view}(batch\_size, -1)x = self.fc2(self.relu(self.fc1(x))) return torch.softmax(x, dim=1)
```
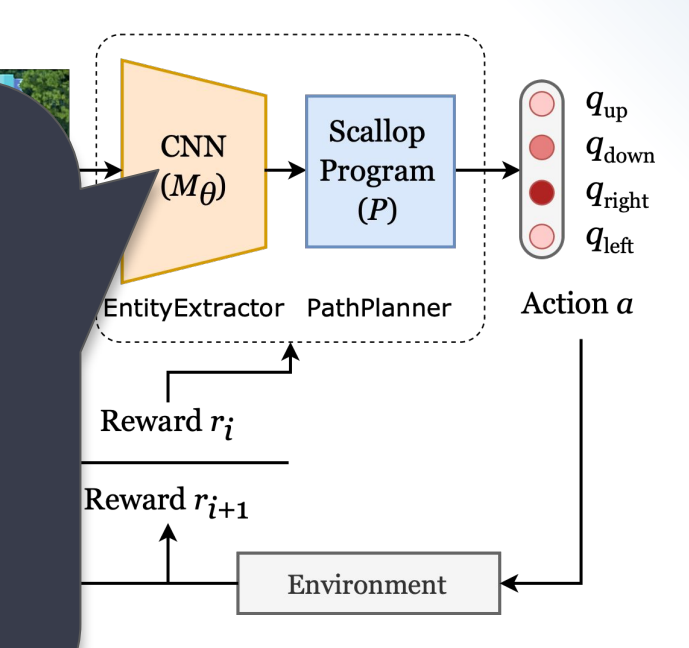

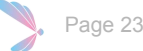

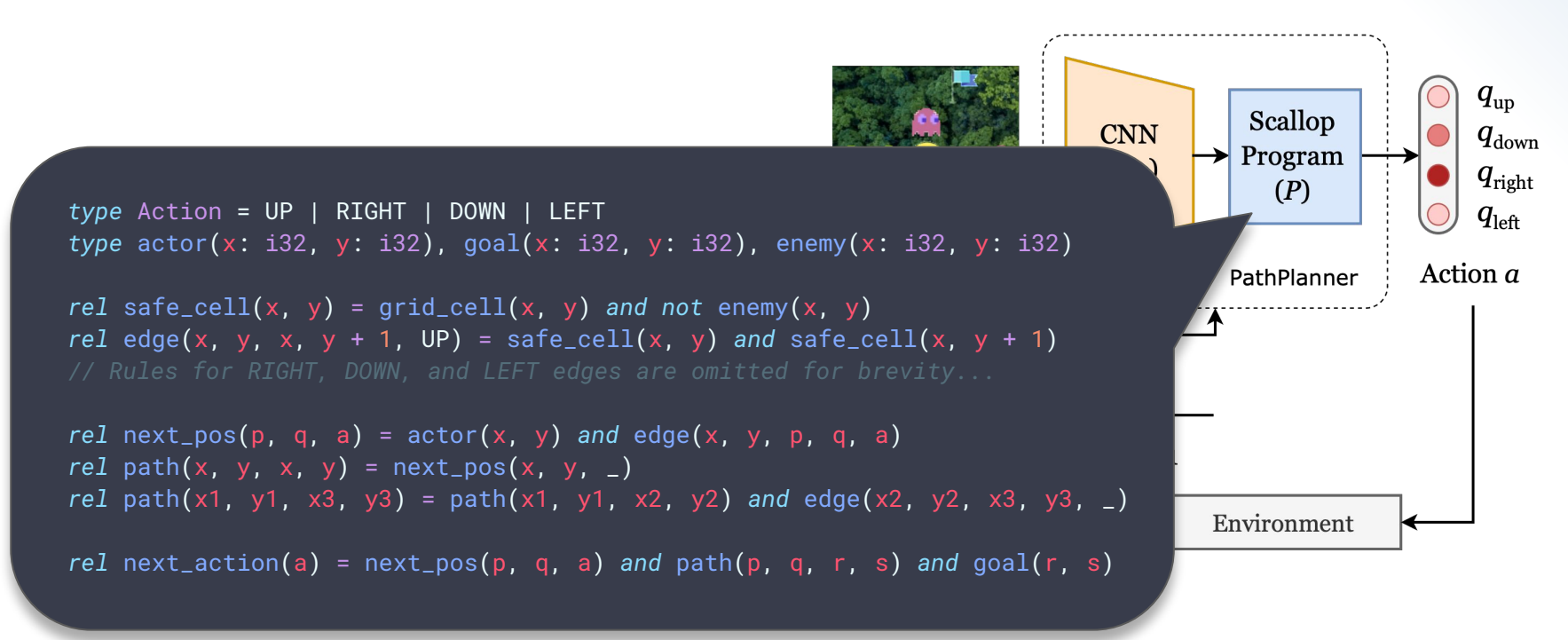

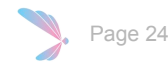

# Demo – Training the Agent!

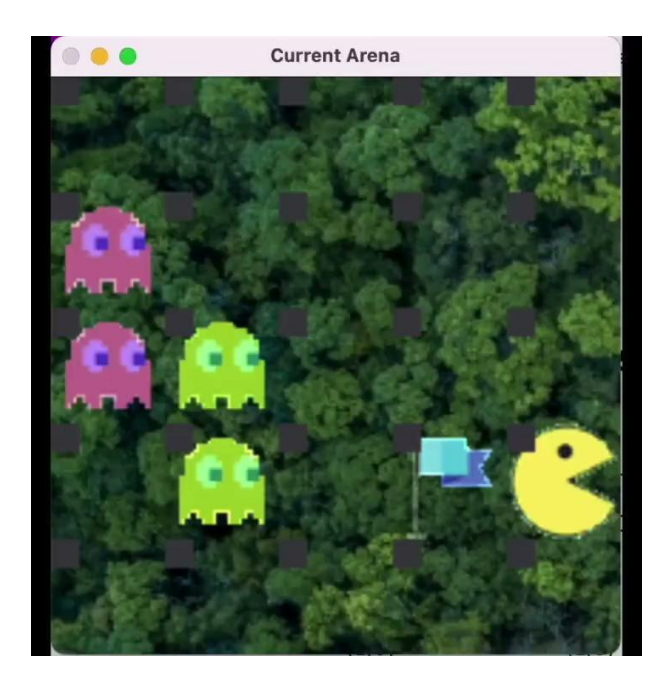

Marker on the top-left indicating NN prediction on what the cell represents (Saturation indicates confidence)

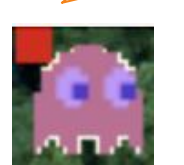

Enemy (Red)

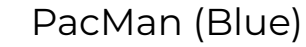

Goal (Green)

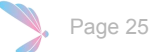

### Demo – Testing the Agent!

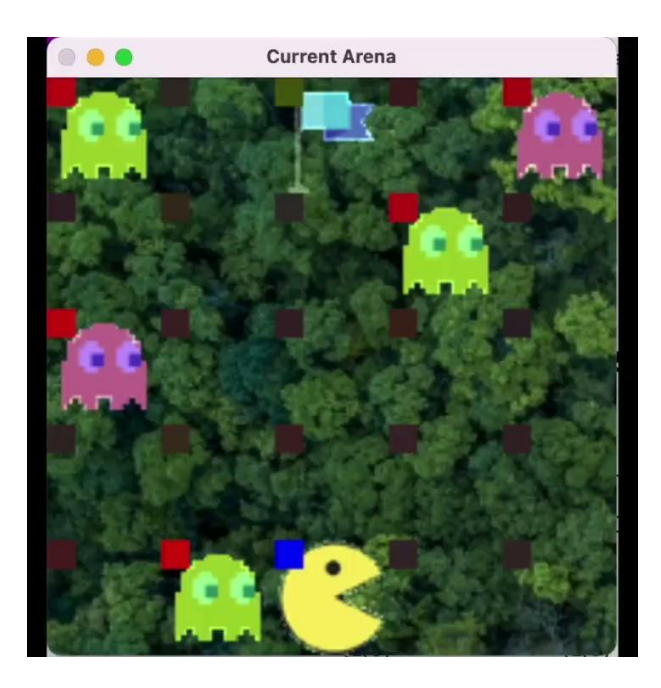

Marker on the top-left indicating NN prediction on what the cell represents (Saturation indicates confidence)

Enemy (Red)

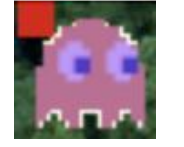

PacMan (Blue)

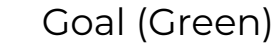

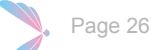

# Key Take Aways

Decomposing end-to-end neural solutions into separated perception + reasoning solutions…

#### **1. Improves accuracy**

Reasoning module is generalizable to combinatorically diverse situations

### **2. Learns faster**

Neural models are good at recognizing patterns; and they are used only for it

### **3. Is explainable**

Decomposition gives explicit meaning to intermediate information

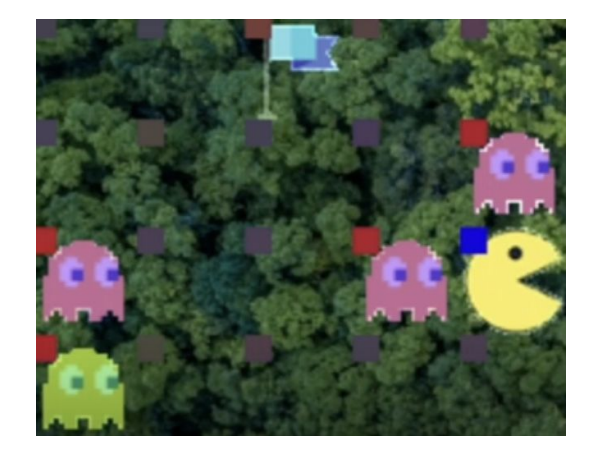

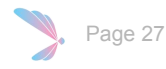

# Differentiating Symbolic Programs

### Back to adding two MNIST digits…

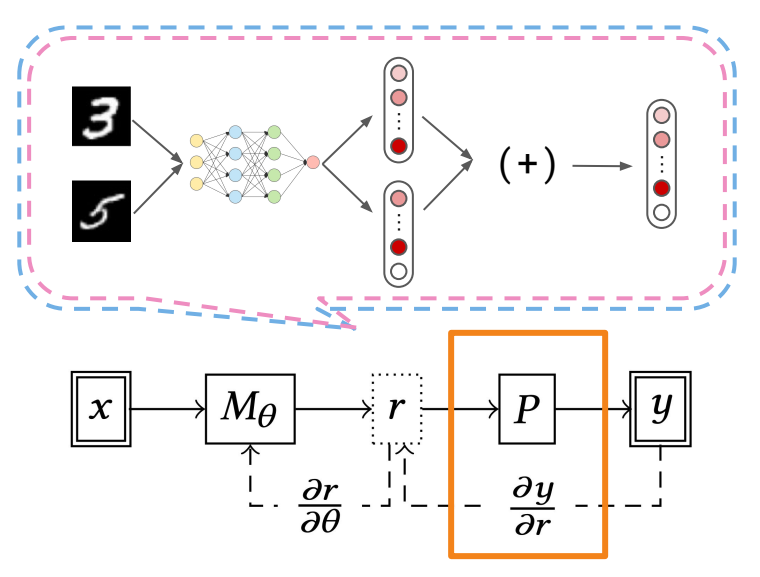

A Neurosymbolic Program

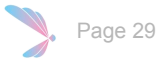

## Using Neural Network to Classify One MNIST Digit

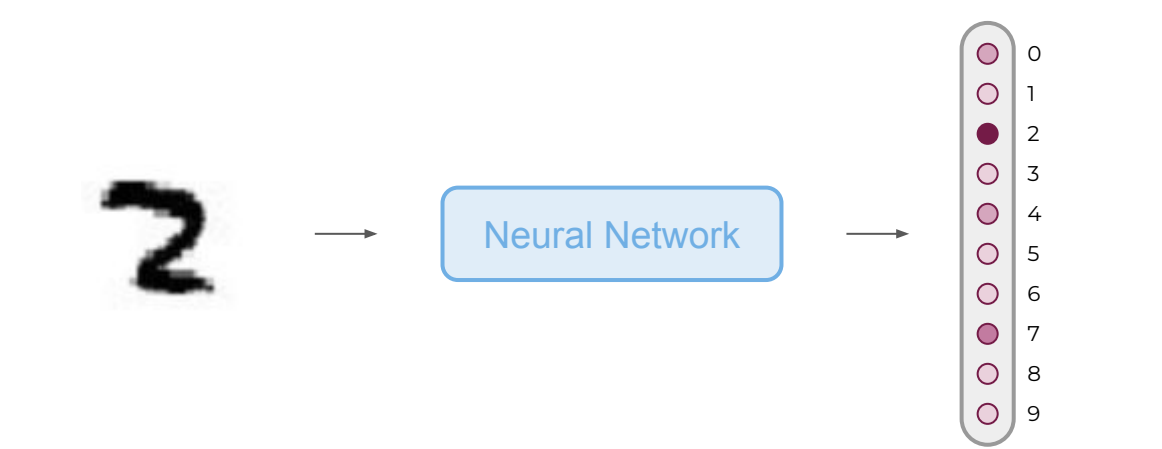

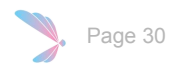

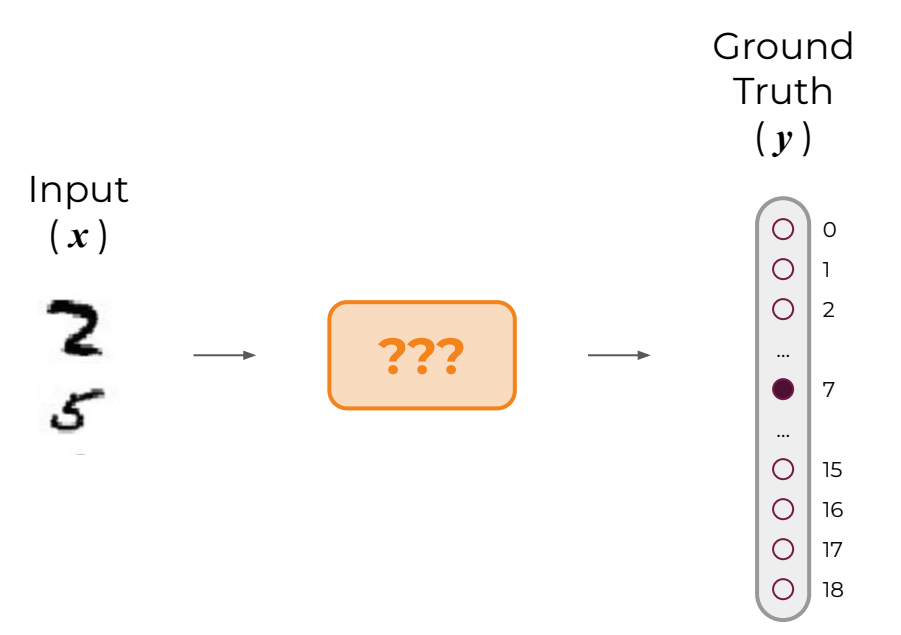

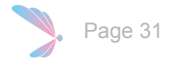

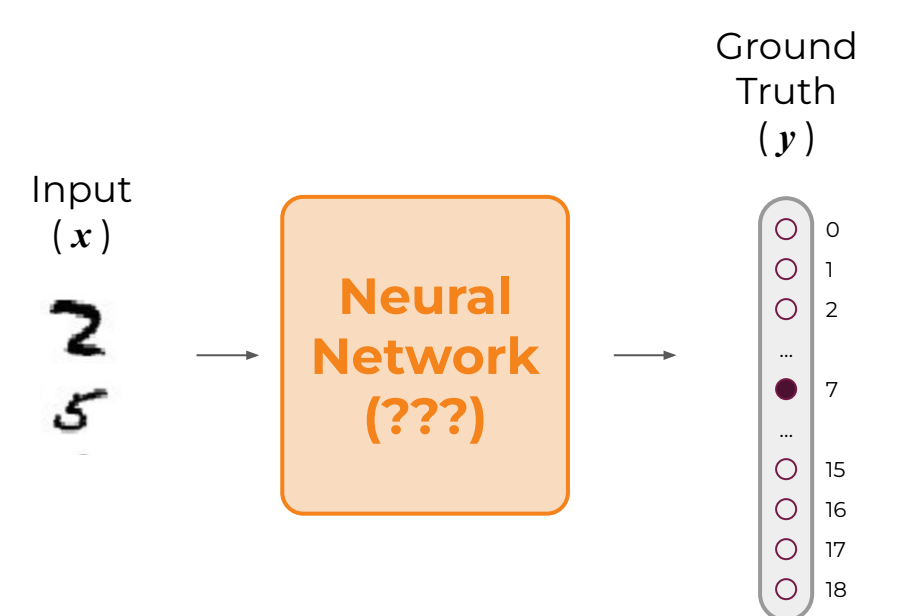

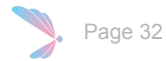

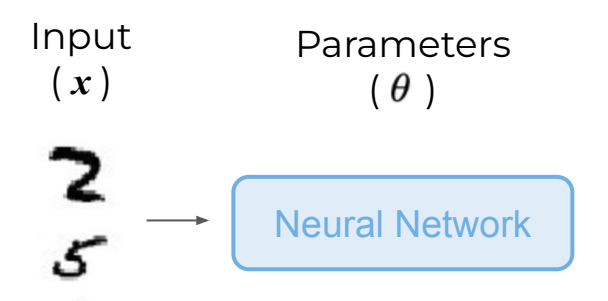

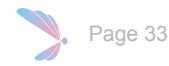

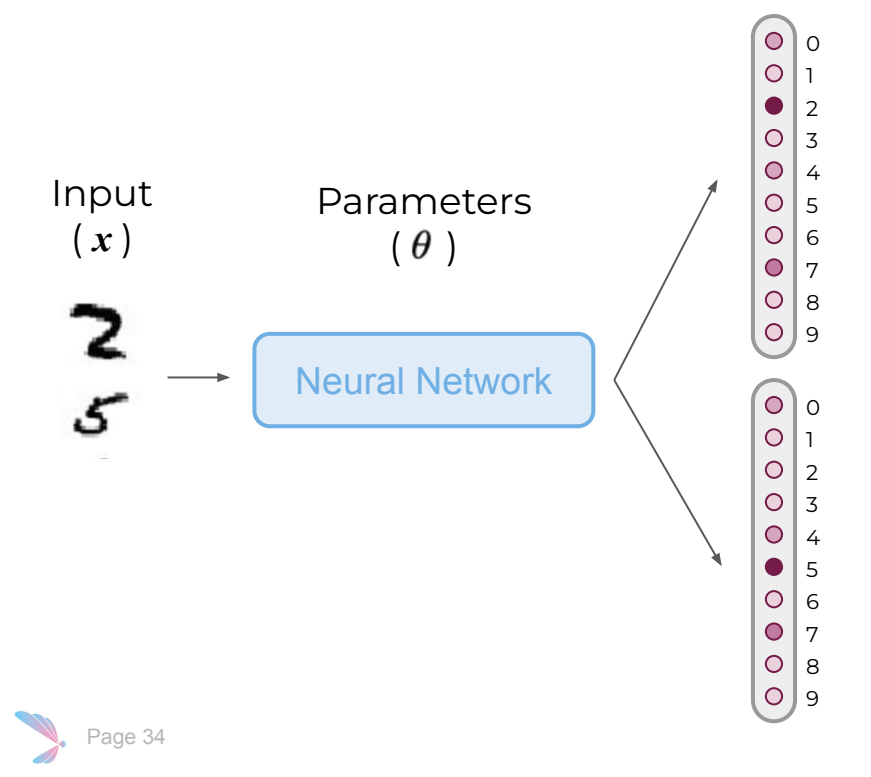

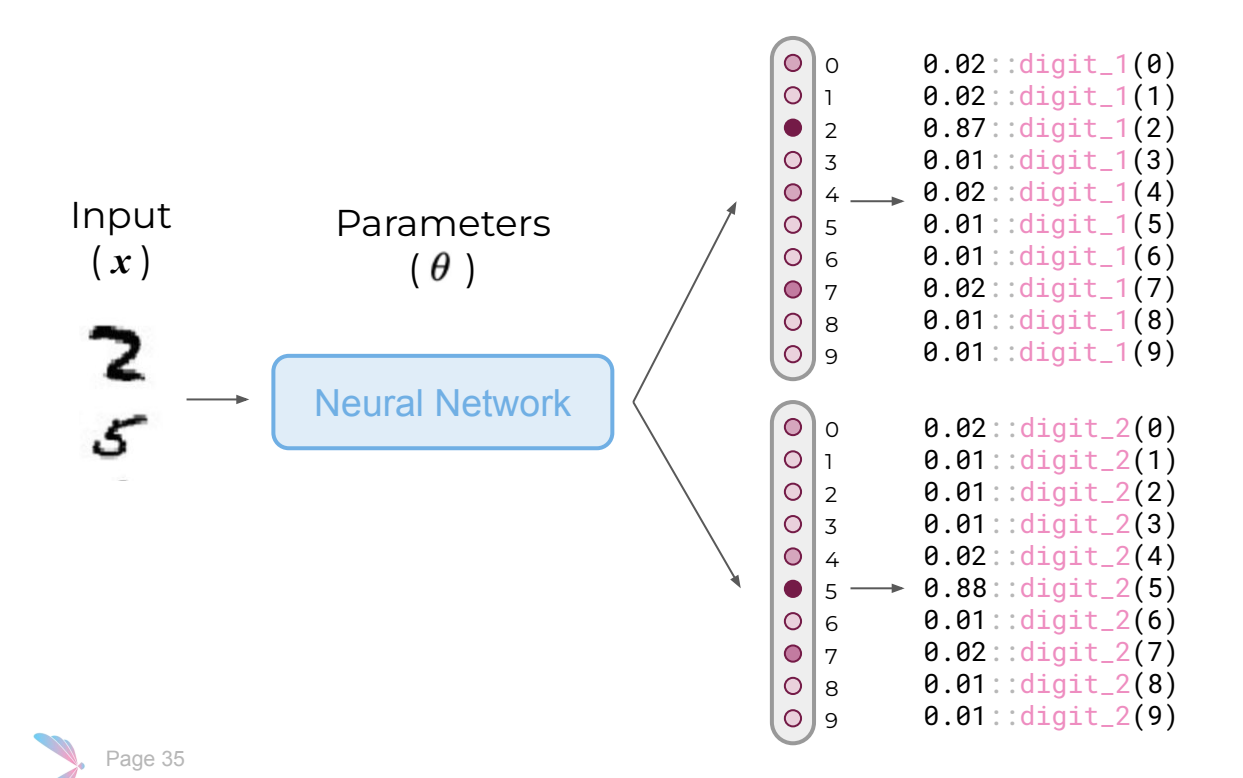

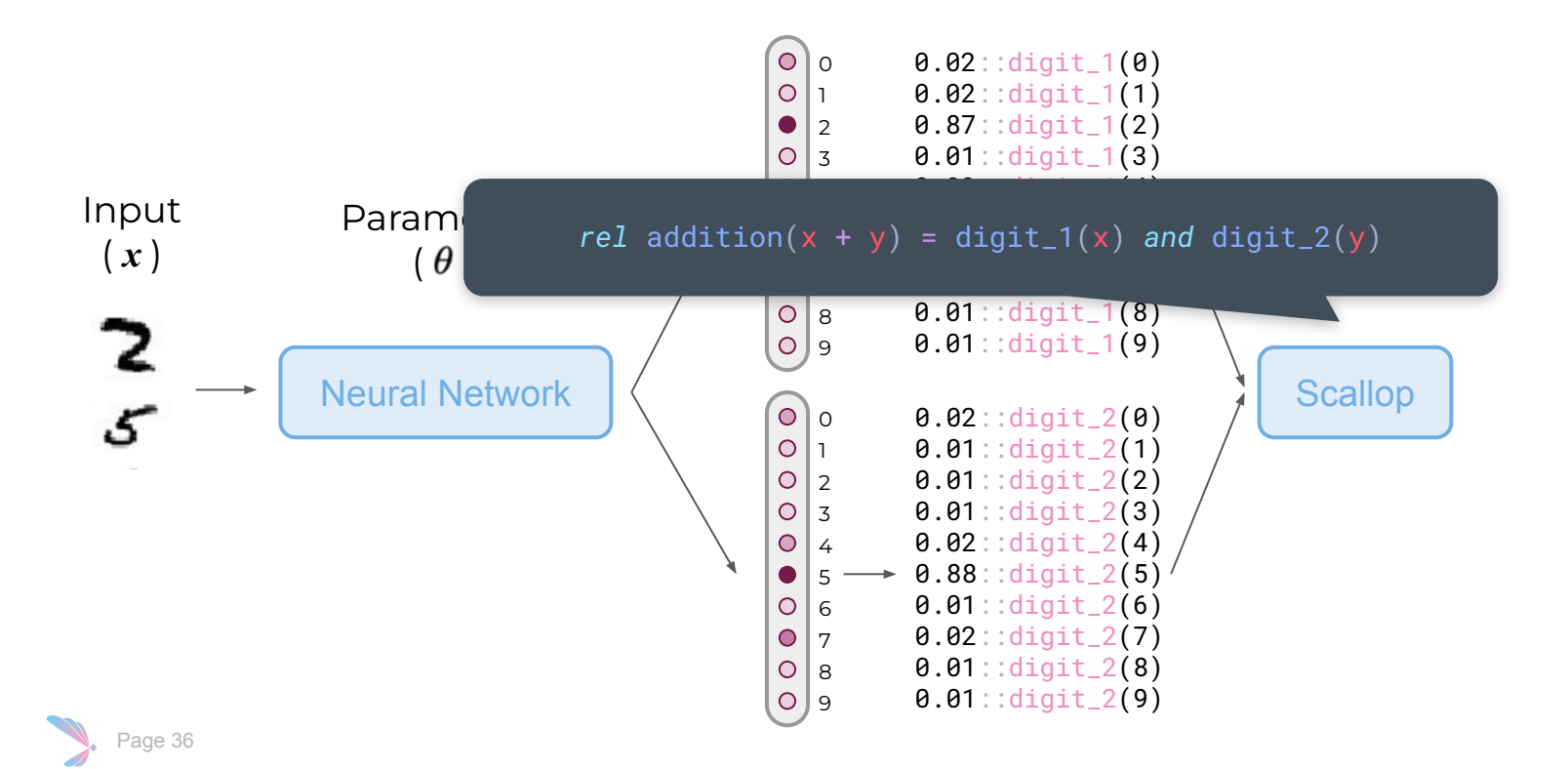
### Training Loop for MNIST Addition Task

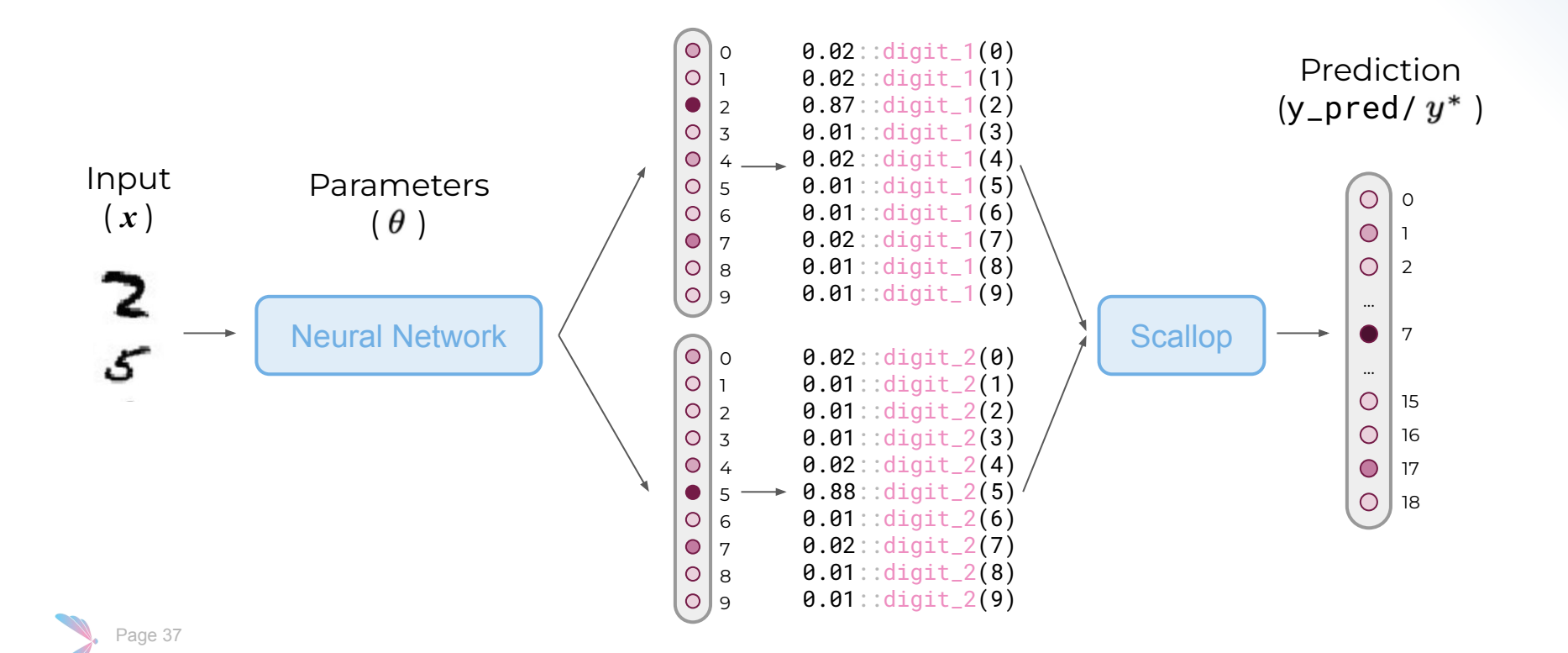

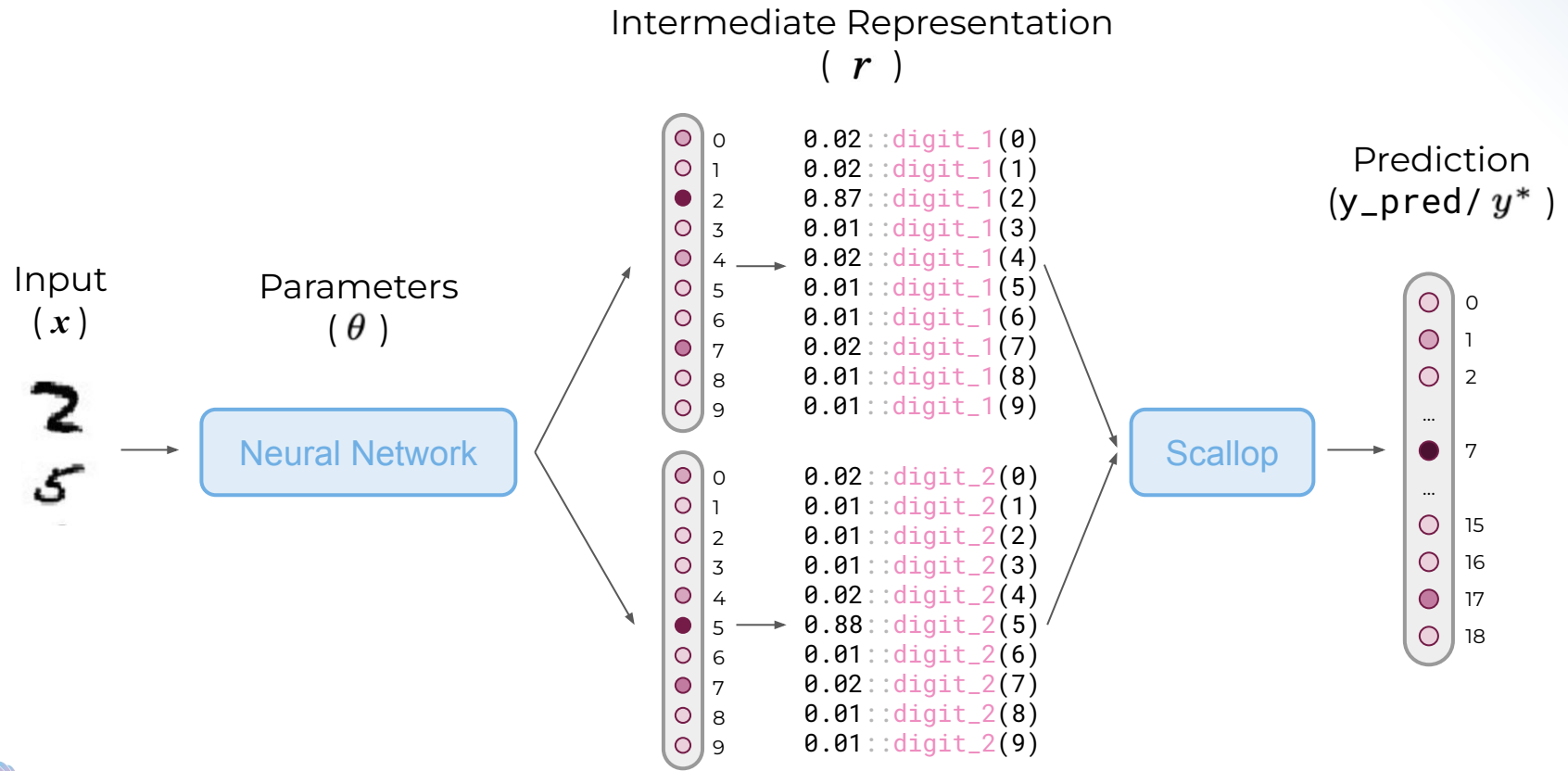

Page 38

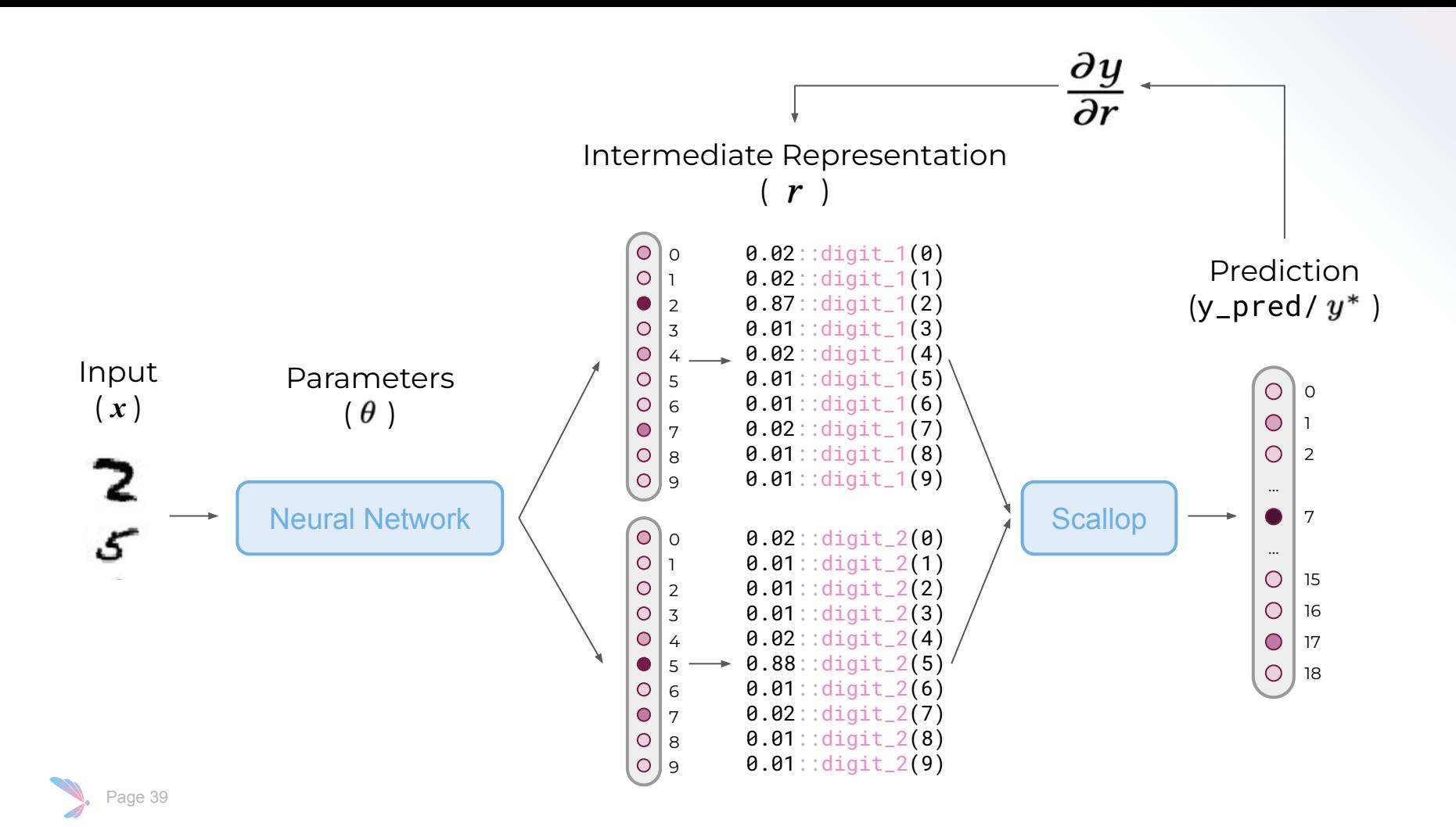

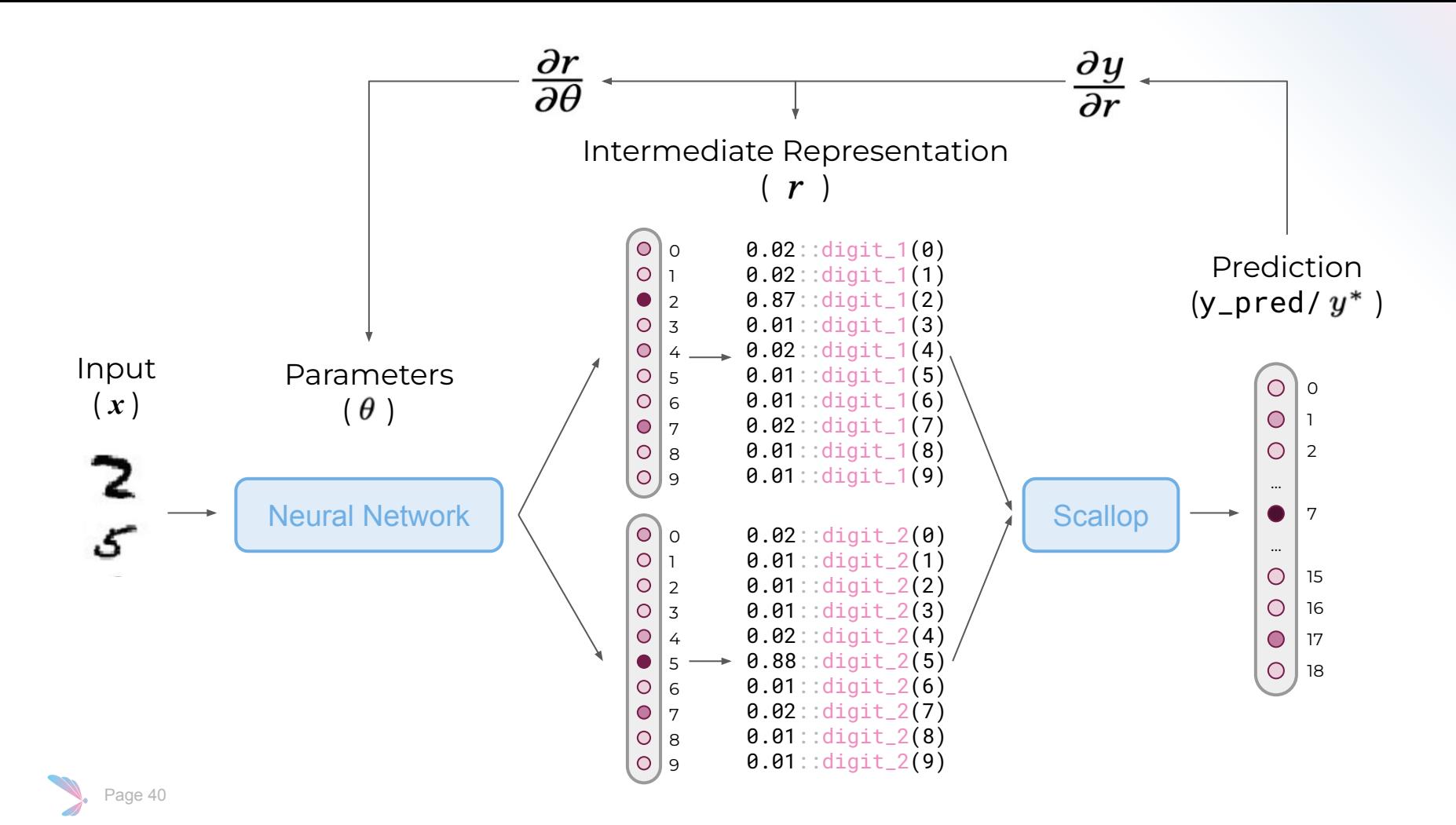

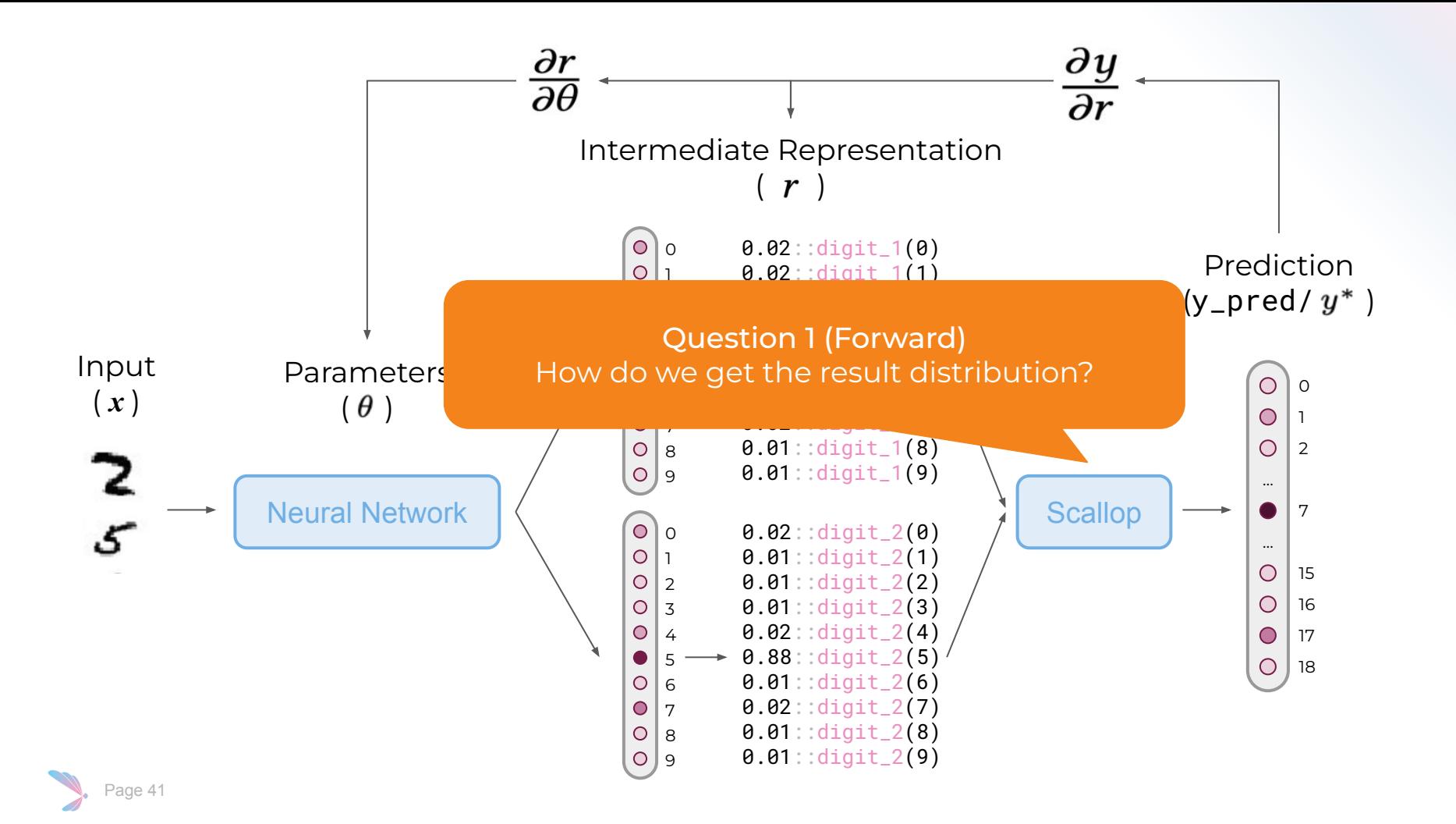

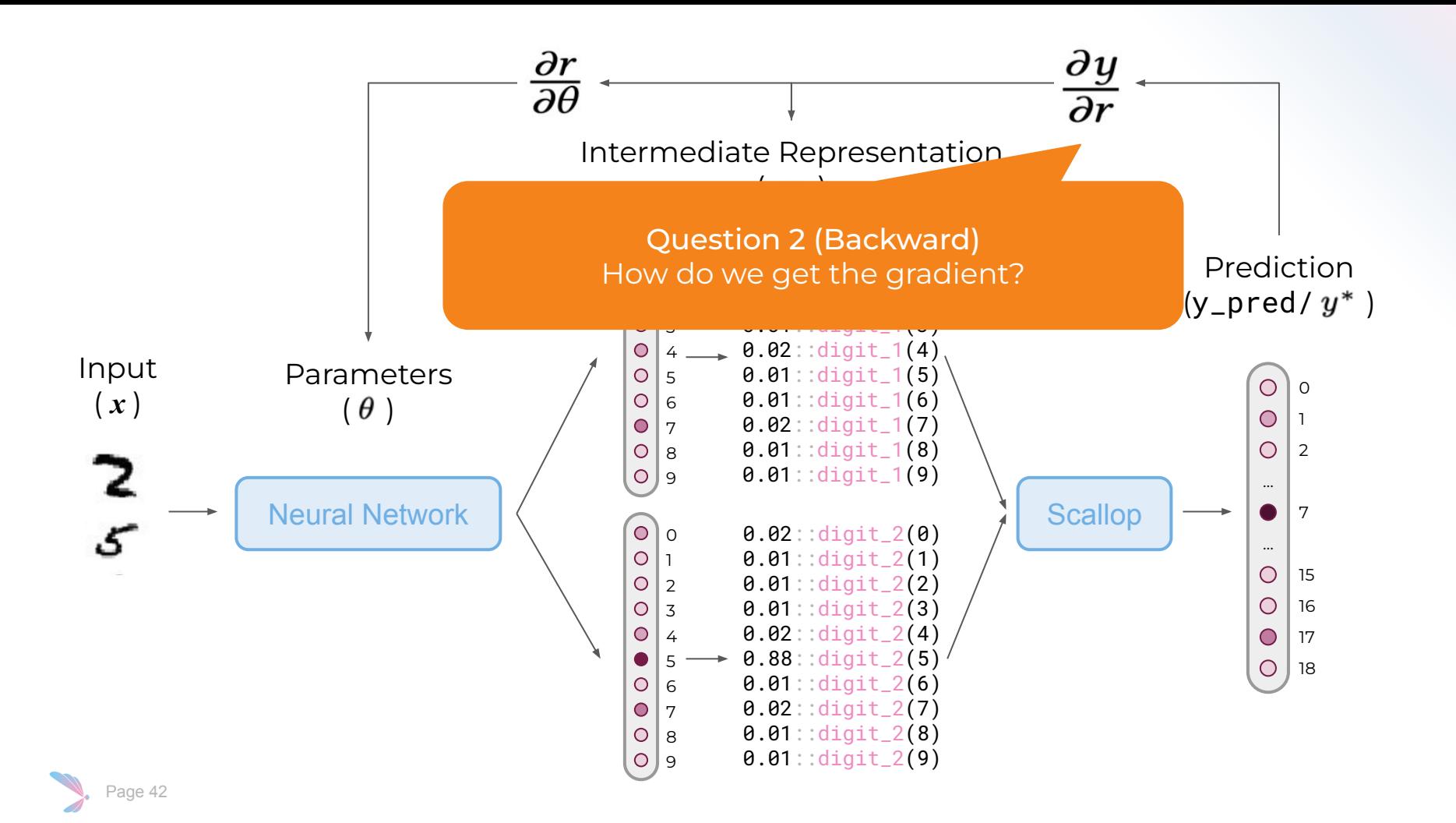

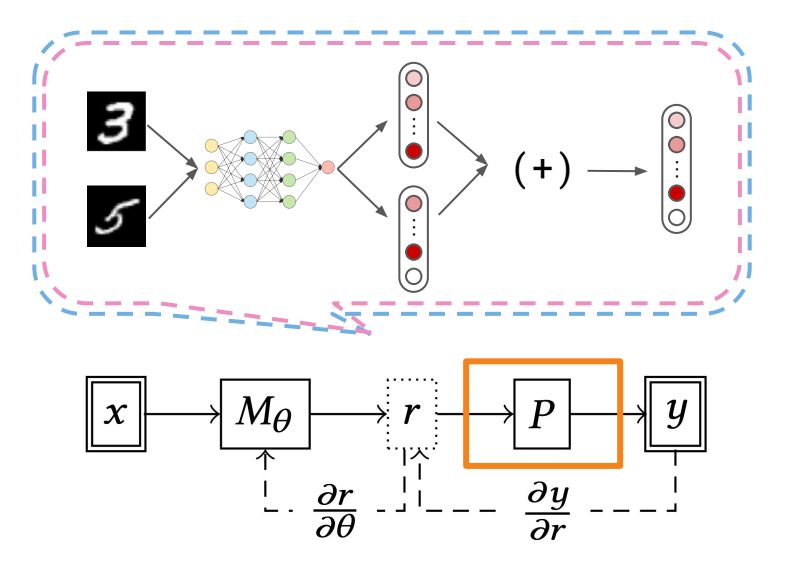

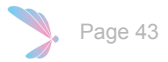

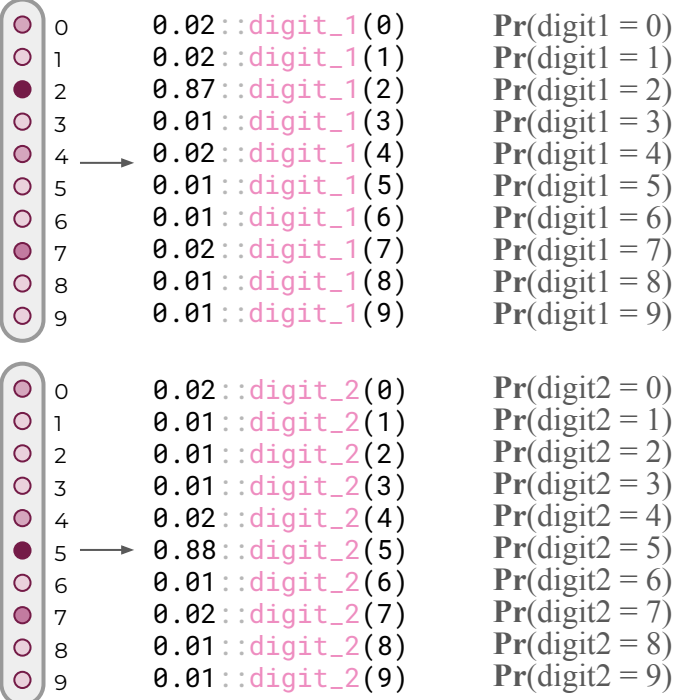

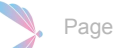

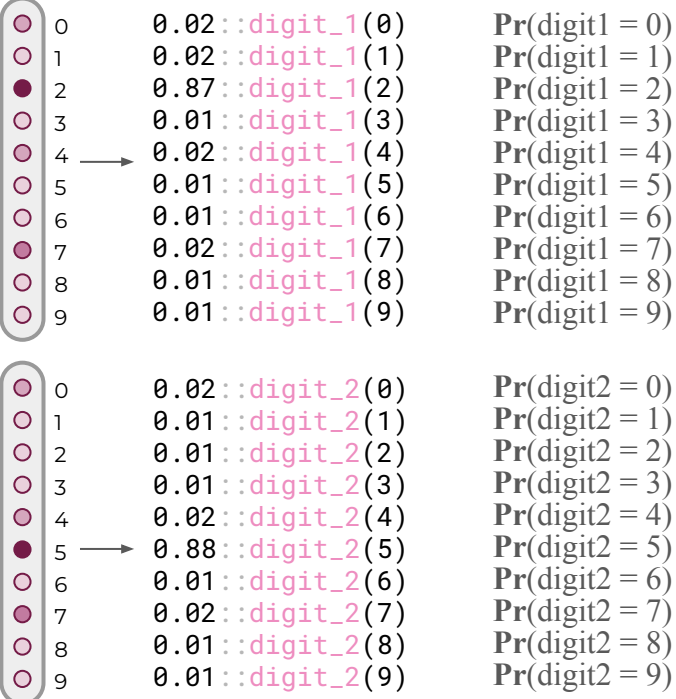

 $Pr(\text{addition} = 0) = ?$ 

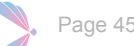

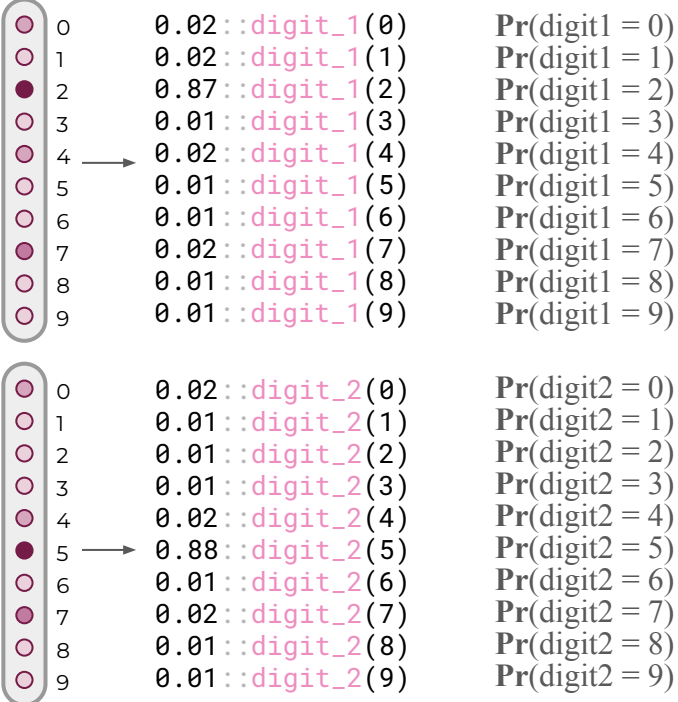

 $Pr(addition = 0)$  $=$  **Pr**(digit1 = 0)  $\times$  **Pr**(digit2 = 0)

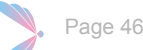

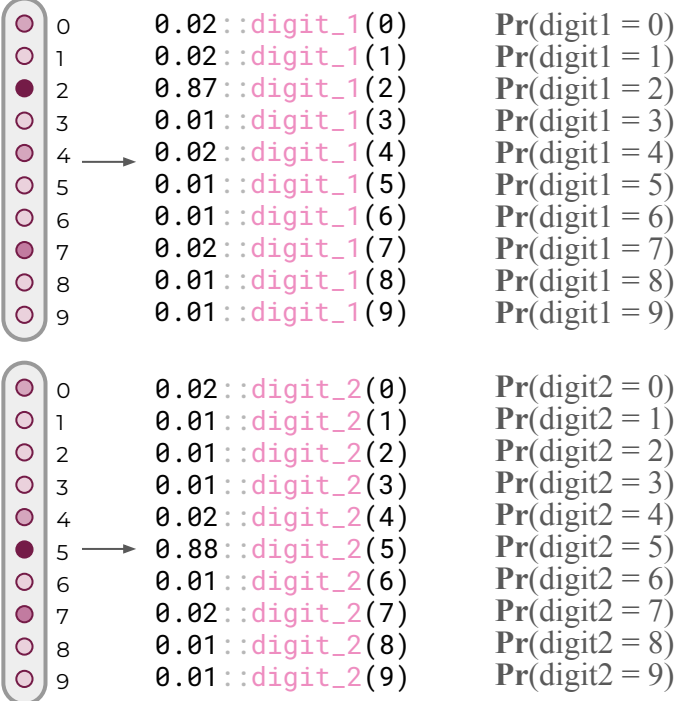

 $Pr(addition = 1)$ = **???**

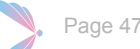

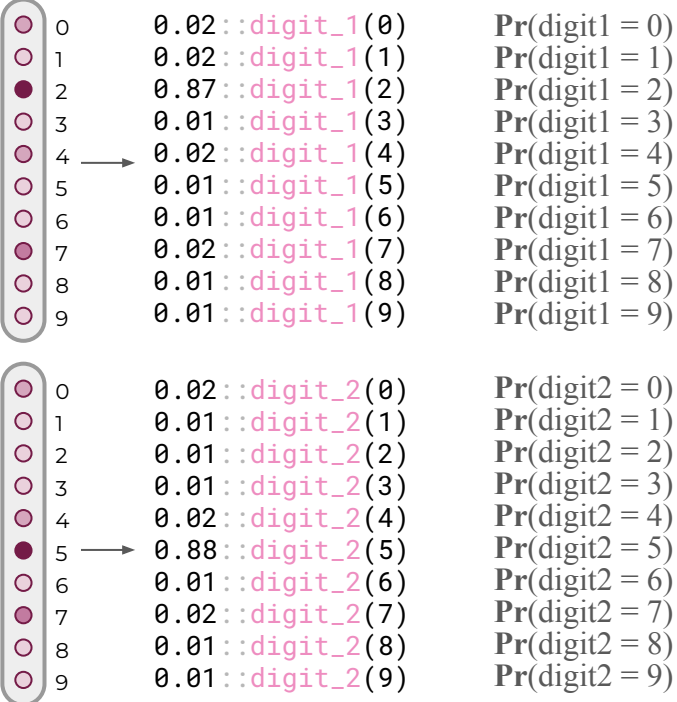

 $Pr(\text{addition} = 1)$  $= Pr(digit1 = 0) \times Pr(digit2 = 1) +$  $Pr(digit1 = 1) \times Pr(digit2 = 0)$ 

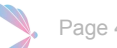

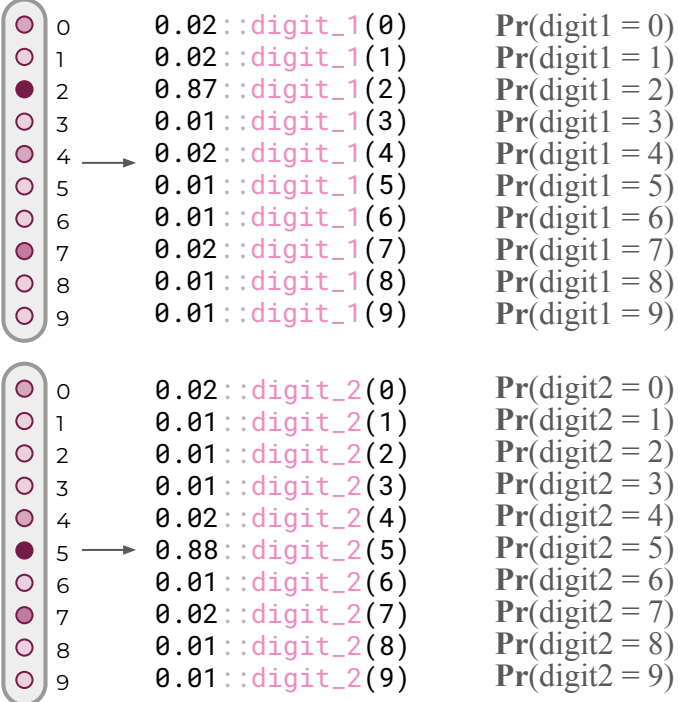

 $Pr(addition = 2)$ = **???**

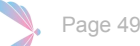

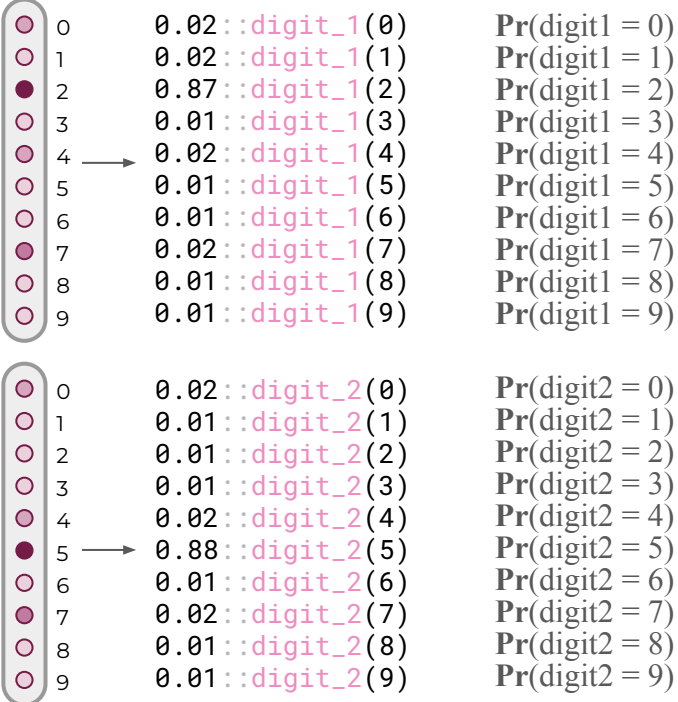

 $Pr(addition = 2)$  $= Pr(digit1 = 0) \times Pr(digit2 = 2) +$  $Pr(digit1 = 1) \times Pr(digit2 = 1) +$  $Pr(digit1 = 2) \times Pr(digit2 = 0) +$ 

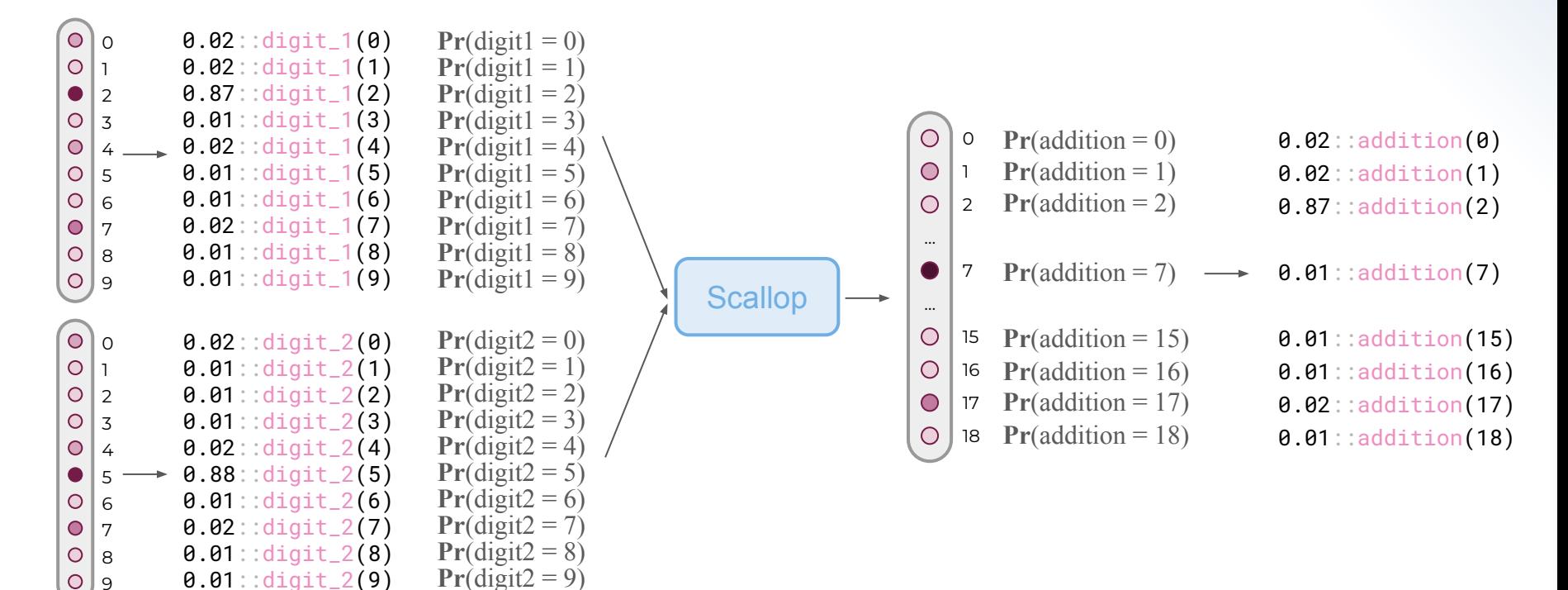

Page 51

### Question 2: Backward gradient estimation

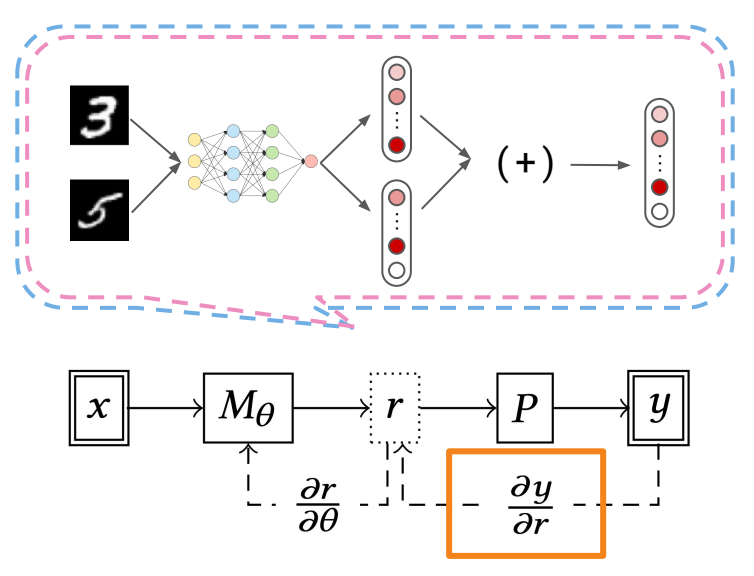

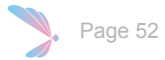

 $\bigcirc$  o 0.02::digit\_1(0)  $\circ$  | 1 0.02::digit\_1(1) 0.87::digit\_1(2)  $\bullet$  | 2 0.01::digit\_1(3)  $O|3$ 0.02::digit\_1(4)  $\bigcirc$  4 0.01::digit\_1(5)  $O$  5 0.01::digit\_1(6)  $O|6$  $\bigcirc$  7 0.02::digit\_1(7) 0.01::digit\_1(8)  $O|8$ 0.01::digit\_1(9)  $O<sub>9</sub>$  $\circ$   $\circ$ 0.02::digit\_2(0)  $O|1$ 0.01::digit\_2(1) 0.01::digit\_2(2)  $O|2$ 0.01::digit\_2(3)  $O|3$ 0.02::digit\_2(4)  $\bigcirc$  4 0.88::digit\_2(5)  $\bullet$  5 0.01::digit\_2(6)  $O|6$ 0.02::digit\_2(7)  $\bigcirc$  7 0.01::digit\_2(8)  $O|8$ 0.01::digit\_2(9) $O<sub>9</sub>$ 

01234567890123456789

r

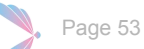

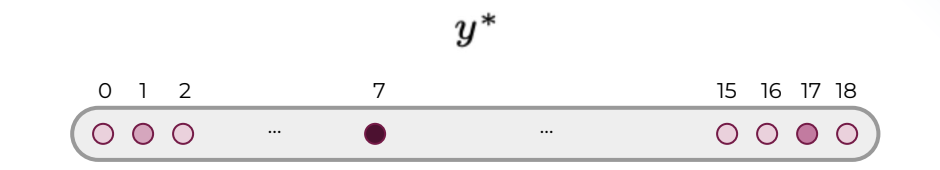

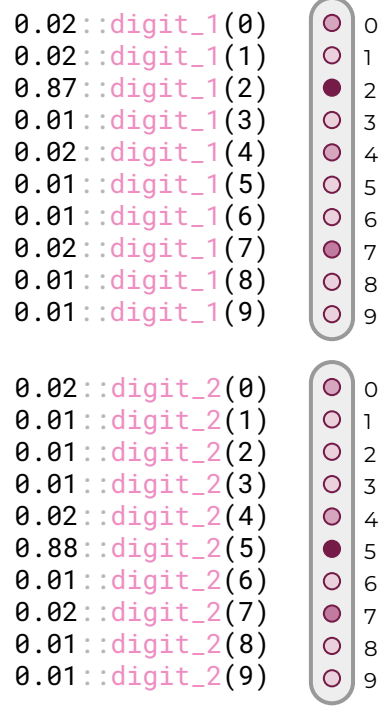

 $\boldsymbol{r}$ 

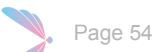

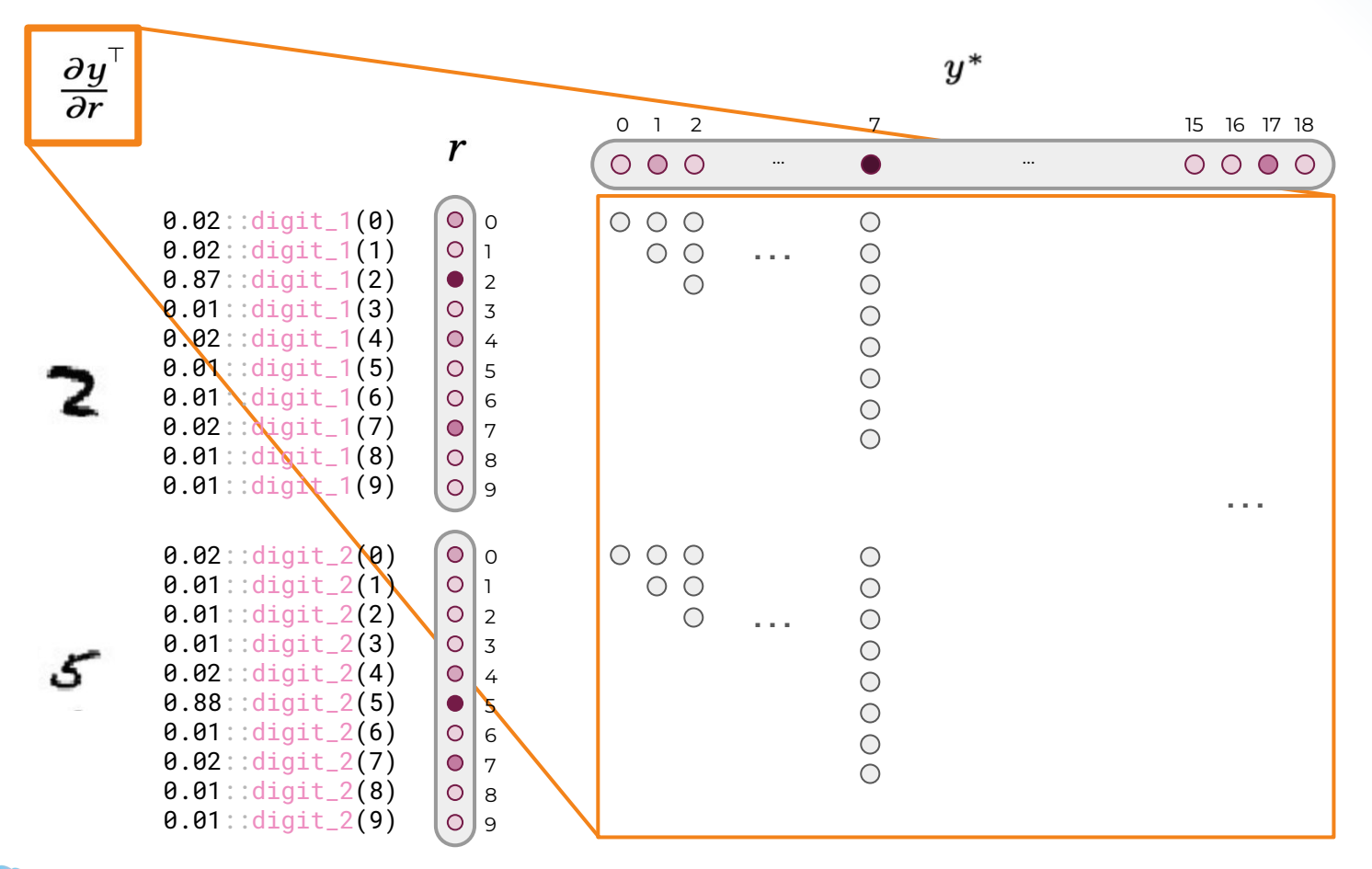

Page 55

 $\bigcirc$  o 0.02::digit\_1(0) 01234567890123456789 0.02::digit\_1(1)  $\circ$ ٦. 0.87::digit\_1(2)  $\bullet$  | 2 0.01::digit\_1(3)  $\vert$  3  $\circ$ 0.02::digit\_1(4)  $O<sub>4</sub>$ 0.01::digit\_1(5)  $O \mid 5$ 0.01::digit\_1(6)  $O|6$ 0.02::digit\_1(7)  $O<sub>7</sub>$ 0.01::digit\_1(8)  $O|8$ 0.01::digit\_1(9)  $O|9$  $O$  |  $O$ 0.02::digit\_2(0)  $O|1$ 0.01::digit\_2(1) 0.01::digit\_2(2)  $\circ$  $\vert$  2 0.01::digit\_2(3)  $O|3$ 0.02::digit\_2(4)  $O|4$ 0.88::digit\_2(5)  $\bullet$  5 0.01::digit\_2(6)  $\vert$  6  $\circ$ 0.02::digit\_2(7)  $O<sub>7</sub>$ 0.01::digit\_2(8)  $O|8$ 0.01::digit\_2(9)  $O<sub>9</sub>$ 

 $\boldsymbol{r}$ 

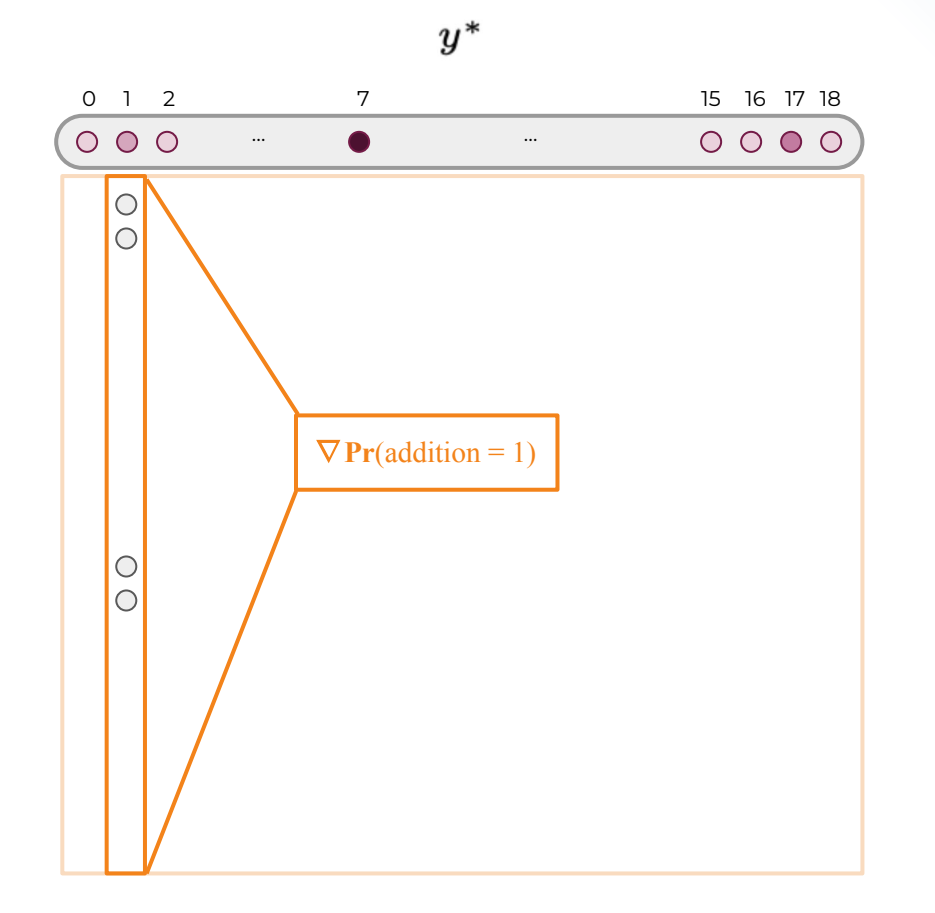

 $\circ$   $\circ$ 0.02::digit\_1(0) 01234567890123456789  $\overline{O}$ 0.02::digit\_1(1) ٦. 0.87::digit\_1(2)  $\bullet$  $\vert$  2 0.01::digit\_1(3)  $\vert$  3  $\circ$  $0.02$ ::digit\_1(4)  $\bullet$  $\overline{4}$ 0.01::digit\_1(5)  $\bigcirc$  $\vert$  5 0.01::digit\_1(6)  $O|6$ 0.02::digit\_1(7)  $O<sub>7</sub>$ 0.01::digit\_1(8)  $O|8$ 0.01::digit\_1(9)  $O<sub>9</sub>$  $O$  |  $O$ 0.02::digit\_2(0) 0.01::digit\_2(1)  $O|1$ 0.01::digit\_2(2)  $\circ$  $\vert$  2 0.01::digit\_2(3)  $O|3$ 0.02::digit\_2(4)  $\bigcirc$  $\vert$  4 0.88::digit\_2(5)  $\bullet$  $\overline{5}$ 0.01::digit\_2(6) | 6  $\overline{O}$ 0.02::digit\_2(7)  $O<sub>7</sub>$ 0.01::digit\_2(8)  $\mathbf{a}$  $\circ$ 0.01::digit\_2(9)  $O<sub>9</sub>$ 

r

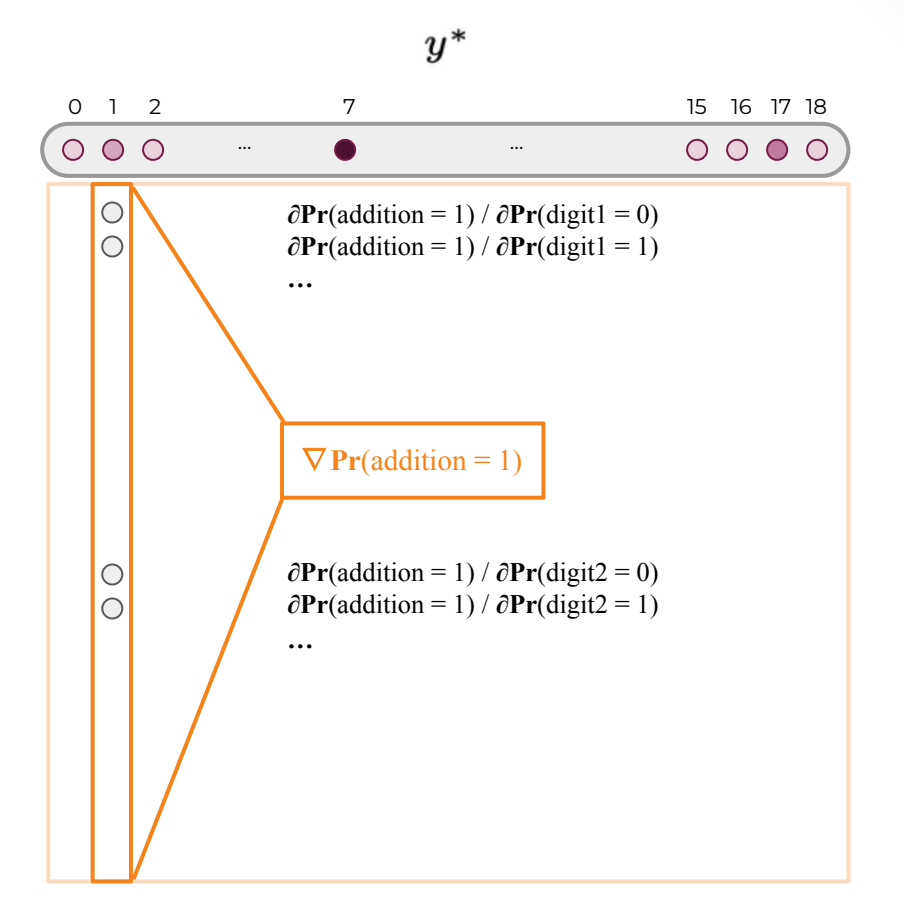

Page 57

r  $\circ$ 0.02::digit\_1(0)  $\circ$ 01234567890123456789  $\overline{O}$ 0.02::digit\_1(1) ٦. 0.87::digit\_1(2)  $\bullet$  $\vert$  2 0.01::digit\_1(3)  $\circ$  $\vert$  3  $0.02$ ::digit\_1(4)  $\circ$  $\overline{4}$ 0.01::digit\_1(5)  $\circ$  $\vert$  5 0.01::digit\_1(6)  $O|6$ 0.02::digit\_1(7)  $\mathbb{F}$  $\bullet$ 0.01::digit\_1(8)  $O|8$ 0.01::digit\_1(9)  $O<sub>9</sub>$  $O$  |  $O$ 0.02::digit\_2(0) 0.01::digit\_2(1)  $O|1$ 0.01::digit\_2(2)  $\circ$  $\vert$  2 0.01::digit\_2(3)  $O|3$ 0.02::digit\_2(4)  $O|4$ 0.88::digit\_2(5)  $\bullet$  $\overline{5}$  $0.01$ :: digit\_2(6) | 6  $\overline{O}$ 0.02::digit\_2(7)  $O<sub>7</sub>$ 0.01::digit\_2(8)  $O|8$ 0.01::digit\_2(9)  $O<sub>9</sub>$ 

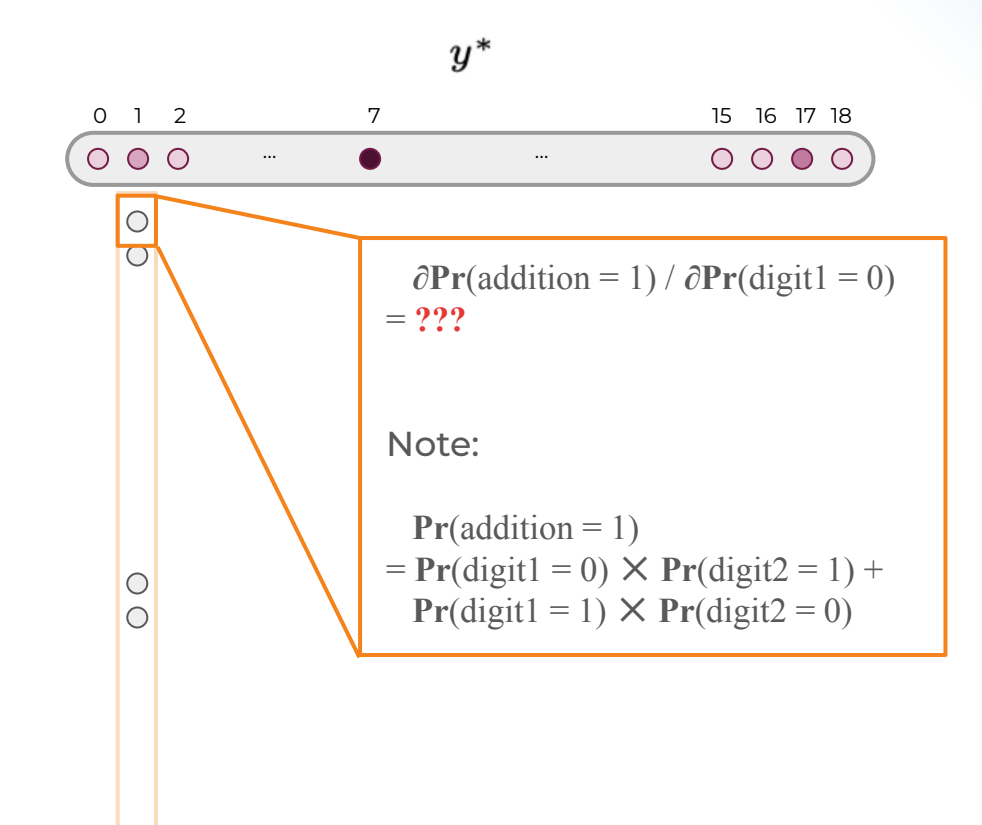

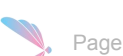

r  $\circ$ 0.02::digit\_1(0)  $\circ$ 01234567890123456789  $\overline{O}$ 0.02::digit\_1(1) ٦. 0.87::digit\_1(2)  $\bullet$  $\vert$  2 0.01::digit\_1(3)  $\circ$  $\vert$  3  $0.02$ ::digit\_1(4)  $\circ$  $\overline{4}$ 0.01::digit\_1(5)  $\bigcirc$  $\vert$  5 0.01::digit\_1(6)  $O<sub>6</sub>$ 0.02::digit\_1(7)  $\mathbb{F}$  $\bullet$ 0.01::digit\_1(8)  $O|8$ 0.01::digit\_1(9)  $O<sub>9</sub>$  $O$  |  $O$ 0.02::digit\_2(0) 0.01::digit\_2(1)  $O|1$ 0.01::digit\_2(2)  $\circ$  $\vert$  2 0.01::digit\_2(3)  $O|3$ 0.02::digit\_2(4)  $O|4$ 0.88::digit\_2(5)  $\bullet$  $\overline{5}$ 0.01::digit\_2(6) | 6  $\overline{O}$ 0.02::digit\_2(7)  $O<sub>7</sub>$ 0.01::digit\_2(8)  $O|8$ 0.01::digit\_2(9)  $O<sub>9</sub>$ 

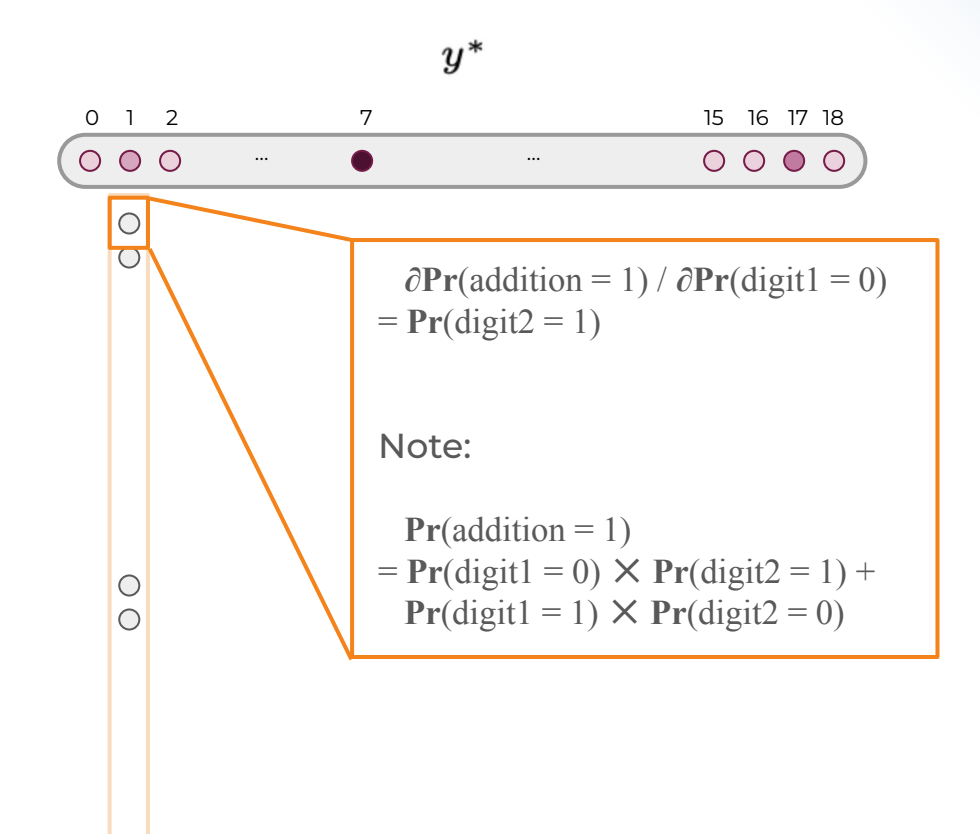

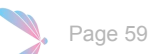

### The Questions Are Solved!

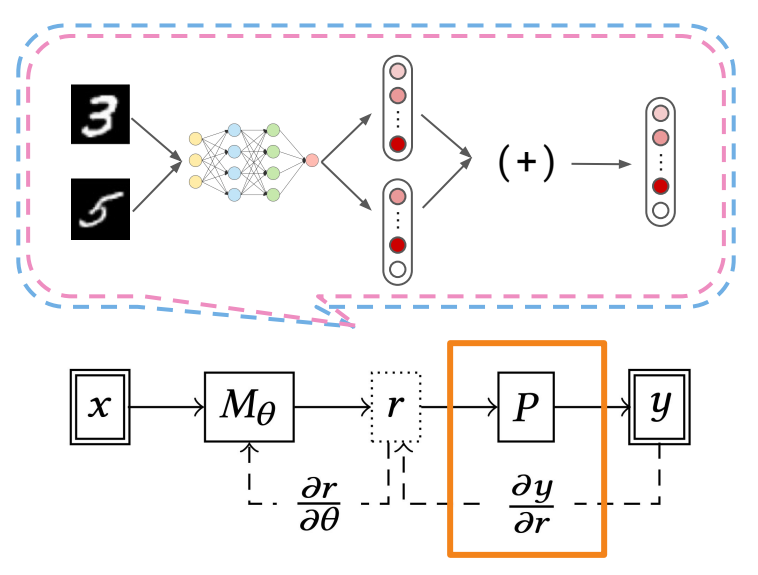

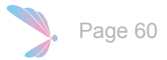

#### The Questions Are Solved! Or are we...?

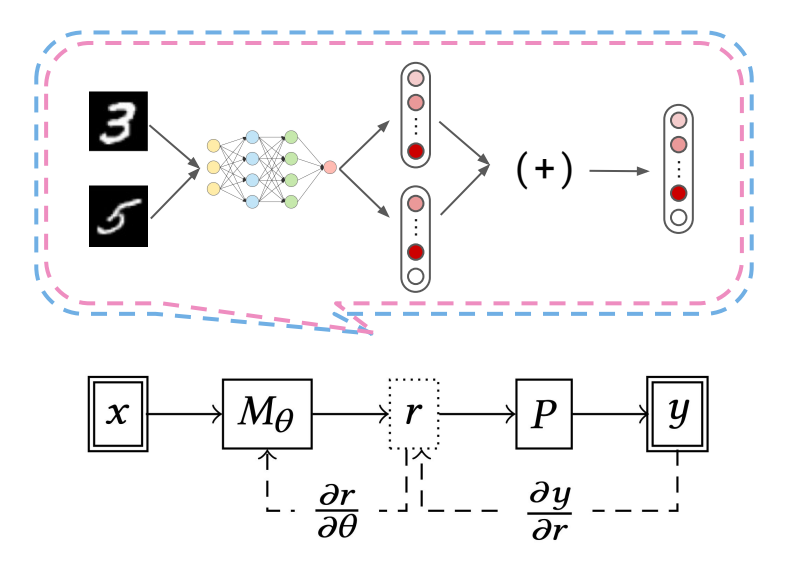

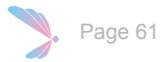

## The Questions Are Solved! Or are we...?

#### **1. Scalability Issue**

Doing exact probabilistic estimation is too time consuming! We need to speed it up!

#### **Solution:** approximation, heuristics, etc.

#### **2. Expressiveness Issue**

This framework is too primitive, need to support more operations than simply summations.

**Solution:** a programming language that supports negation, recursion, aggregations, etc.

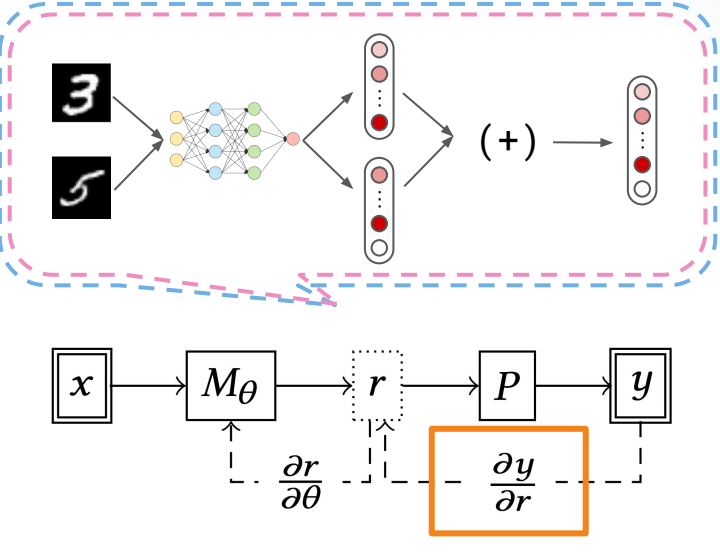

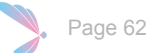

#### Relational Programming and Scallop

**Relational Programming** Datalog, Prolog, **Scallop** rel grandmother( $a$ ,  $b$ ) = father(a,  $x$ ) and mother( $x$ , b)

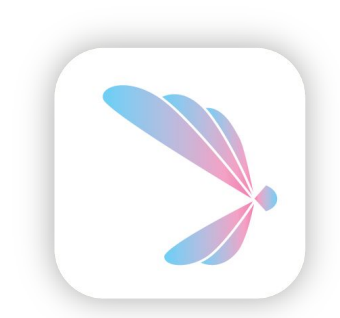

**Scallop**, a Neurosymbolic Programming Language

age 64

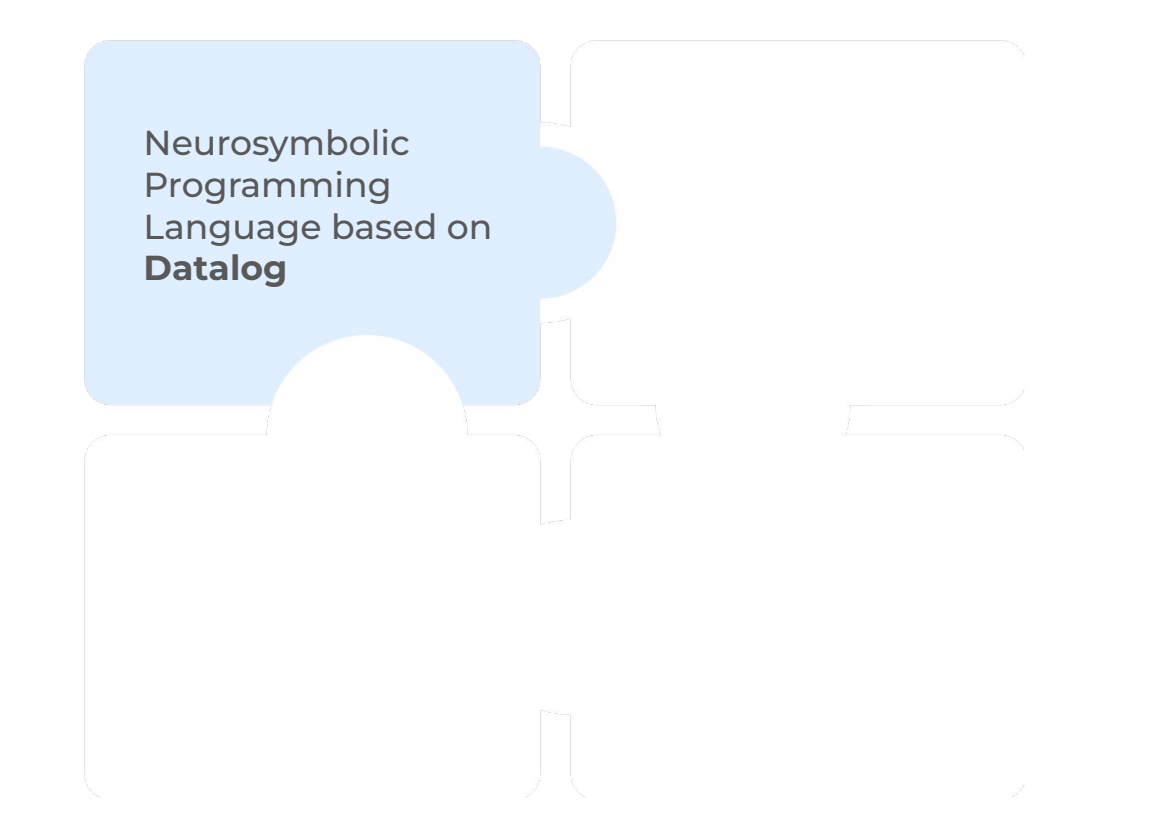

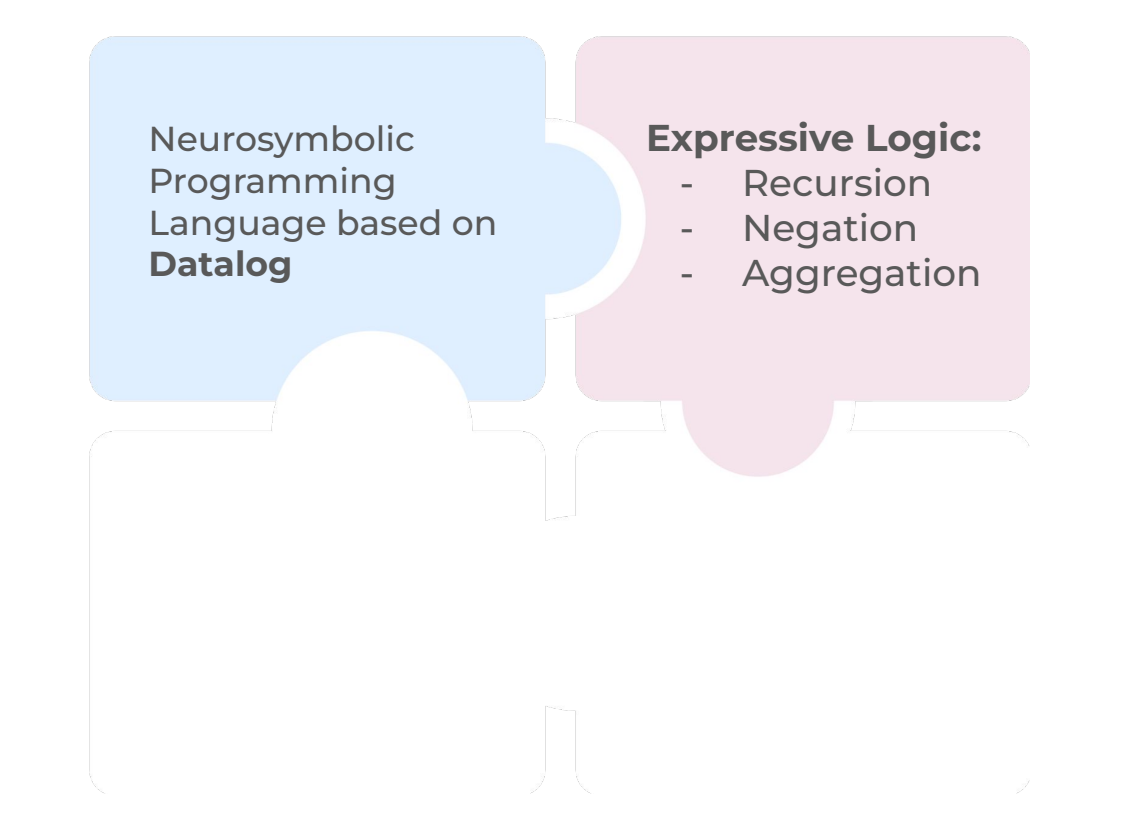

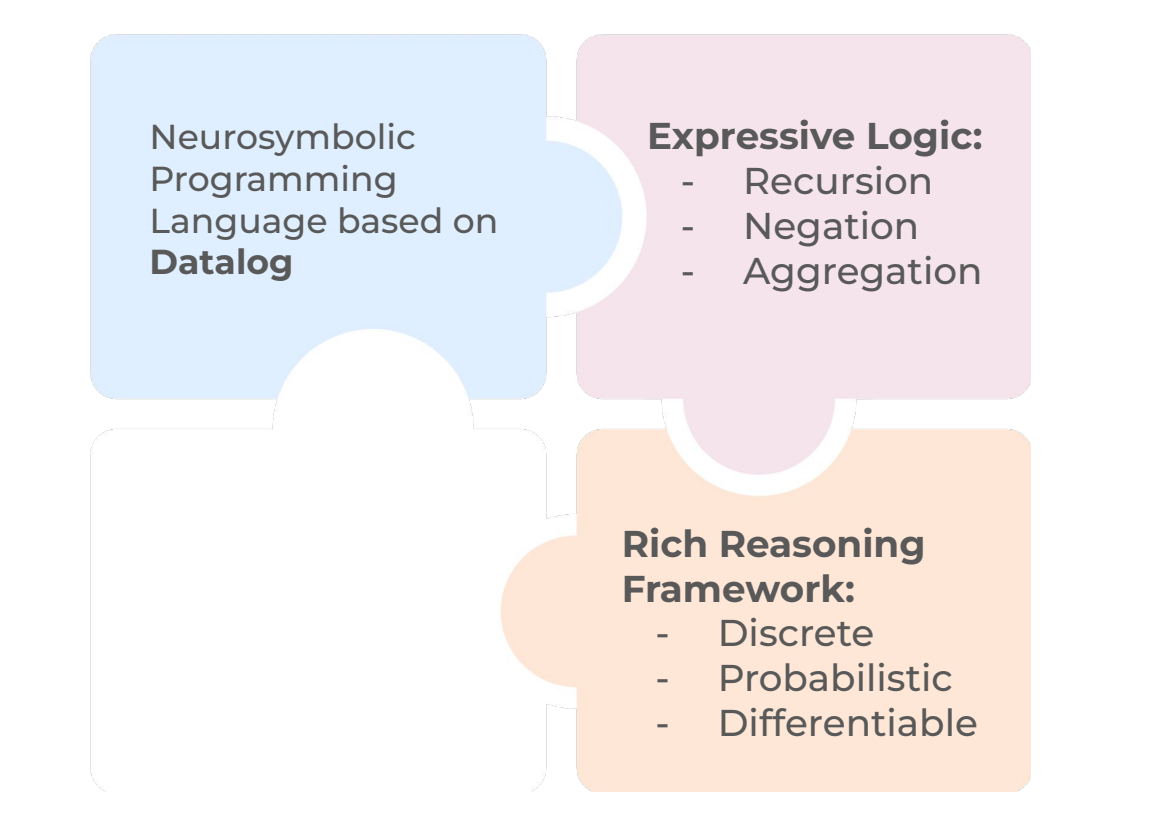

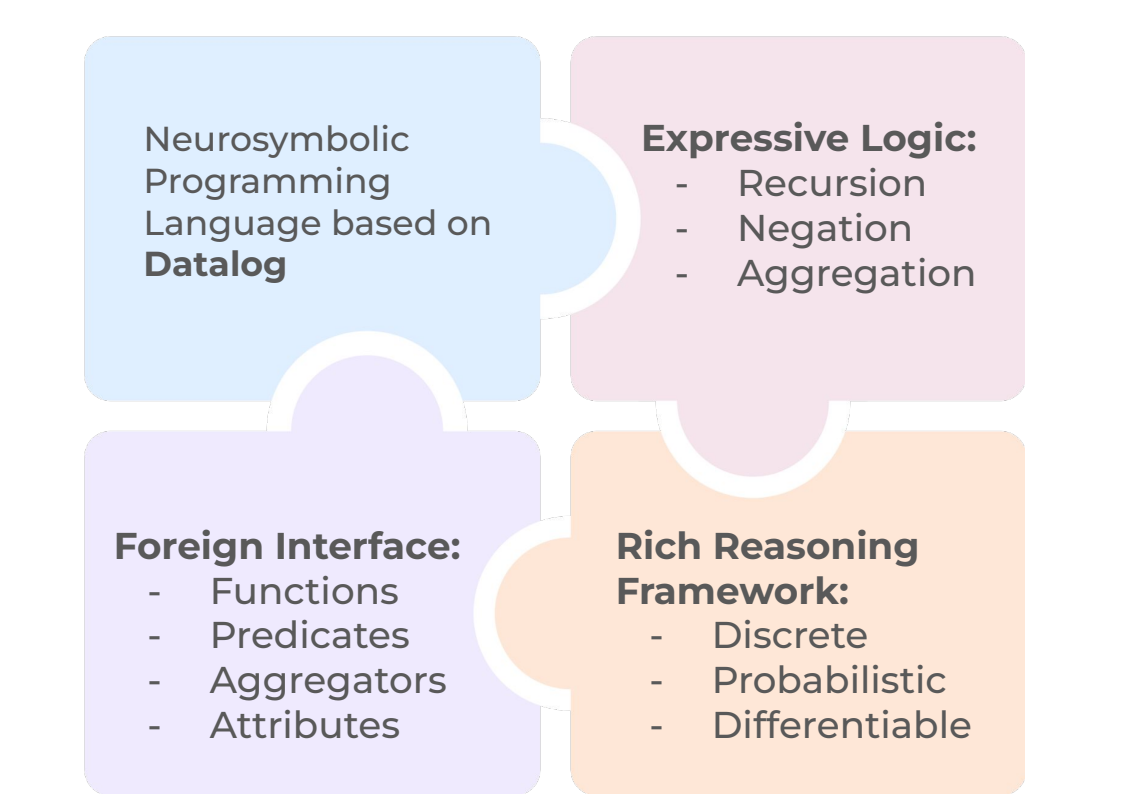

#### **Expressive Logic:**

- 
- 
- 

#### **Goal: Provide a unified language for AI developers**

#### **Foreign Interface:**

- 
- 
- 

# **Framework:**

- 
- 
- 

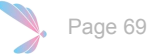

### Scallop has been applied to many ML tasks…

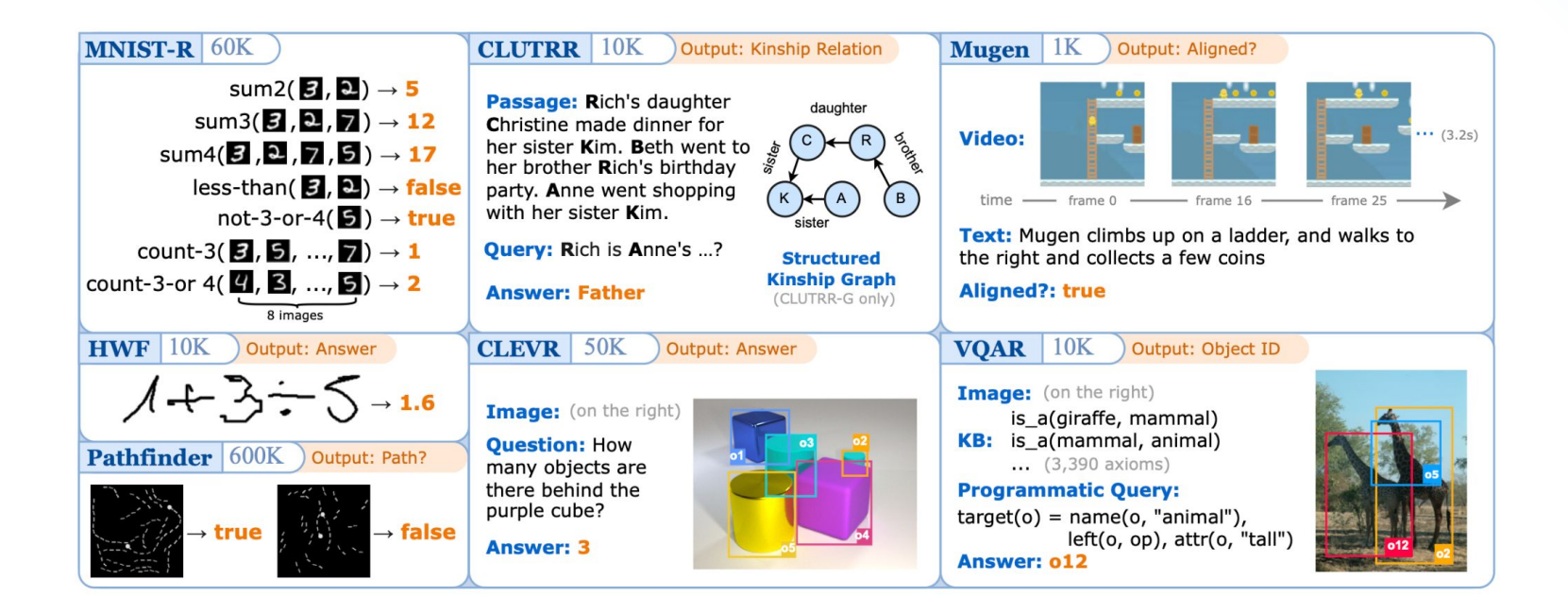

# CLUTRR: Kinship Reasoning

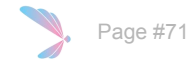

# CLUTRR: Kinship Reasoning

#### **Context:**

[Cristina] was afraid of heights just like her daughters, [**Sheila**] and [Diana]. However, [Diana]'s father, [Jonathan], loved heights and even went skydiving a few times. [**Ruth**] and her son, [Jeremy], went to the park, and had a wonderful time. [Jeremy] went to the bakery with his uncle [Jonathan] to pick up some bread for lunch.

#### **Question:**

What is the relationship between **Ruth** and **Sheila**?

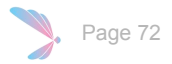
### CLUTRR: Kinship Reasoning

#### **Context:**

[Cristina] was afraid of heights just like her daughters, [**Sheila**] and [Diana]. However, [Diana]'s father, [Jonathan], loved heights and even went skydiving a few times. [**Ruth**] and her son, [Jeremy], went to the park, and had a wonderful time. [Jeremy] went to the bakery with his uncle [Jonathan] to pick up some bread for lunch.

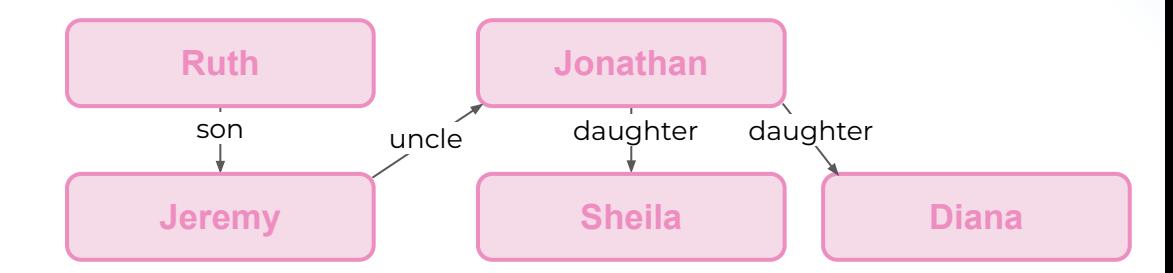

#### **Question:**

What is the relationship between **Ruth** and **Sheila**?

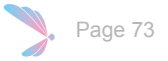

### CLUTRR: Kinship Reasoning

#### **Context:**

[Cristina] was afraid of heights just like her daughters, [**Sheila**] and [Diana]. However, [Diana]'s father, [Jonathan], loved heights and even went skydiving a few times. [**Ruth**] and her son, [Jeremy], went to the park, and had a wonderful time. [Jeremy] went to the bakery with his uncle [Jonathan] to pick up some bread for lunch.

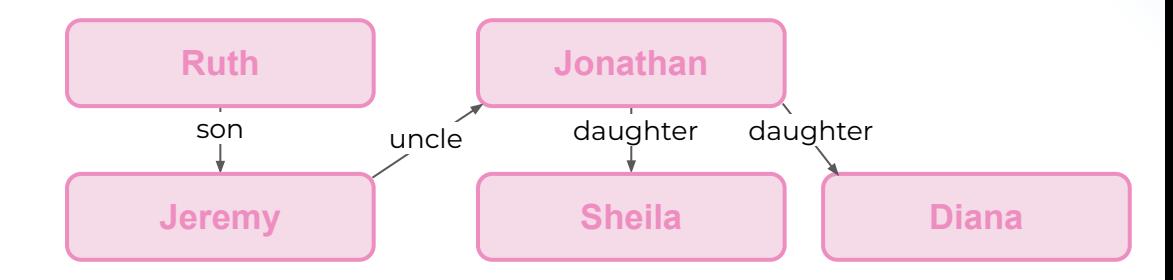

#### **Question:**

What is the relationship between **Ruth** and **Sheila**?

#### **Answer:**

**Sheila** is **Ruth**'s niece.

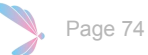

### CLUTRR: Kinship Reasoning

#### **Context:**

[Cristina] was afraid of heights just like her daughters, [**Sheila**] and [Diana].

However, [Diana]'s father, [Jonathan], loved heights and even went skydiving a few times. [**Ruth**] and her son, [Jeremy], went to the park, and had a wonderful time. [Jeremy] went to the bakery with his uncle [Jonathan] to pick up some bread for lunch.

0.951::context(DAUGHTER, "Cristina", "Sheila") 0.002::context(MOTHER, "Cristina", "Sheila") 0.004::context(FATHER, "Cristina", "Sheila") …

0.001::context(NA, "Cristina", "Sheila") 0.942::context(DAUGHTER, "Christina", "Diana") 0.015::context(MOTHER, "Christina", "Diana")

0.002::context(NA, "Sheila", "Diana")

…

**Symbolic Context**

For each pair of names, classify them into 21 types of kinship

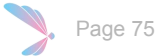

# Mugen: Text/Video Retrieval

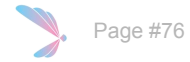

Mugen is a dataset containing multi-modality data (video, text, audio, etc)

In this task, we consider the video-text-alignment. The model takes in video and text, and returns whether they are aligned or not.

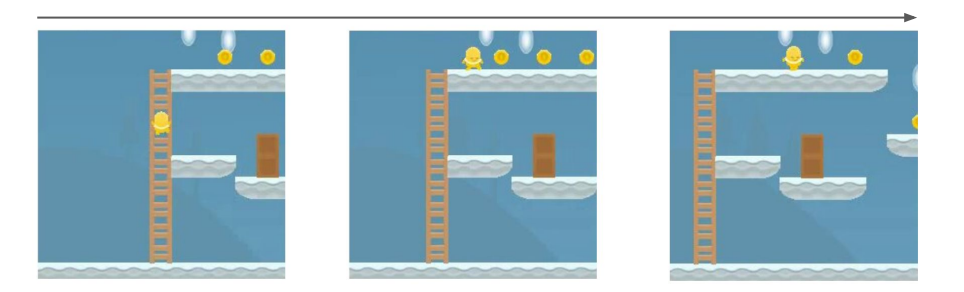

#### **Video timeline**

#### **Text description**

Mugen climbs up on a ladder, and walks to the right and collects a few coins

**Aligned?** Yes

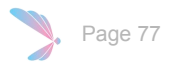

#### **Video timeline**

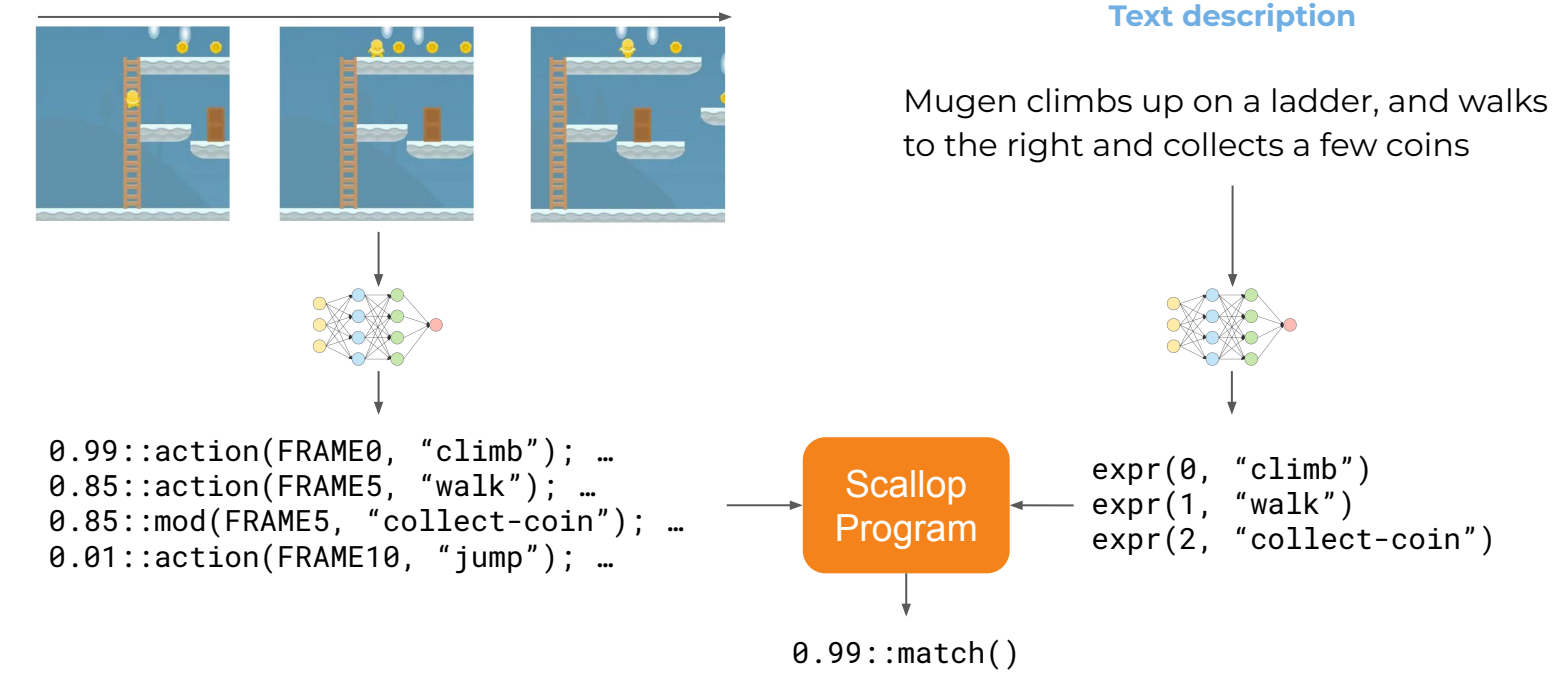

#### **Video timeline**

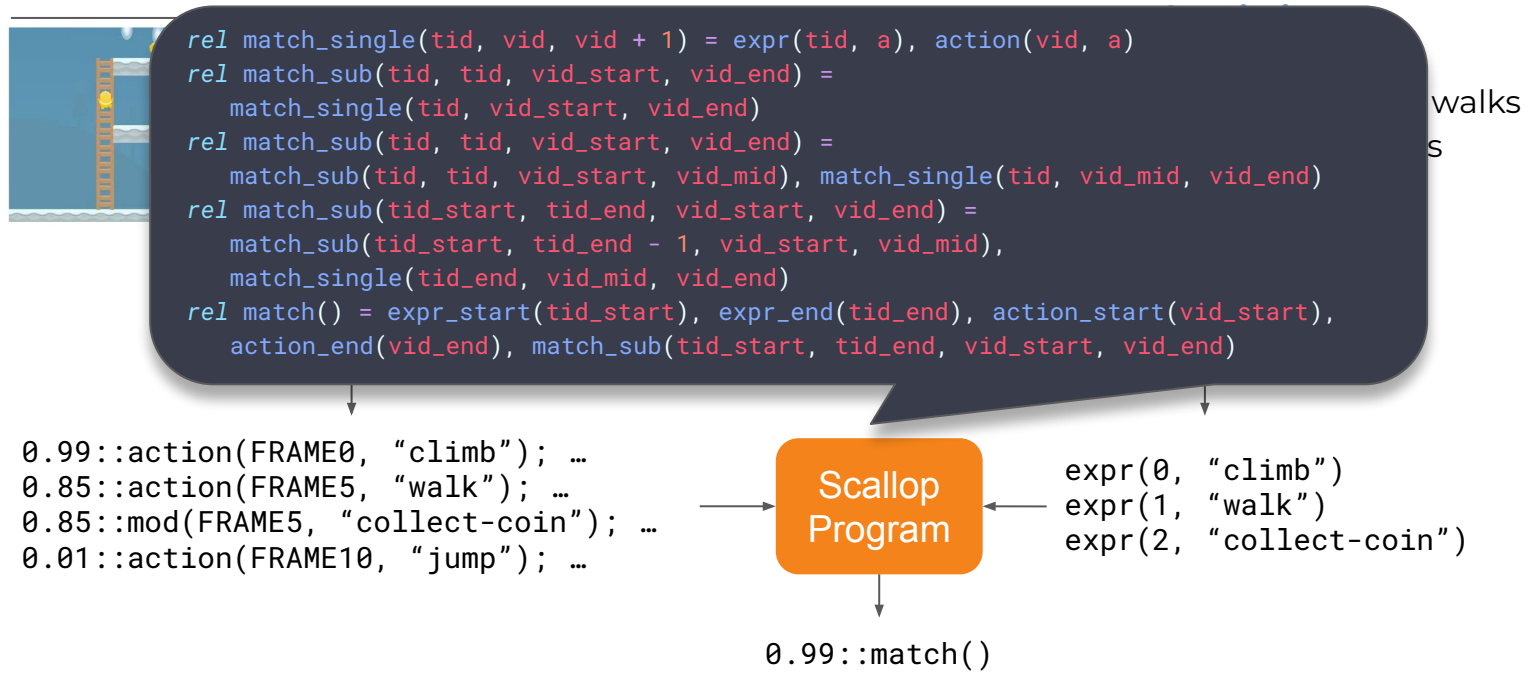

#### **Video timeline**

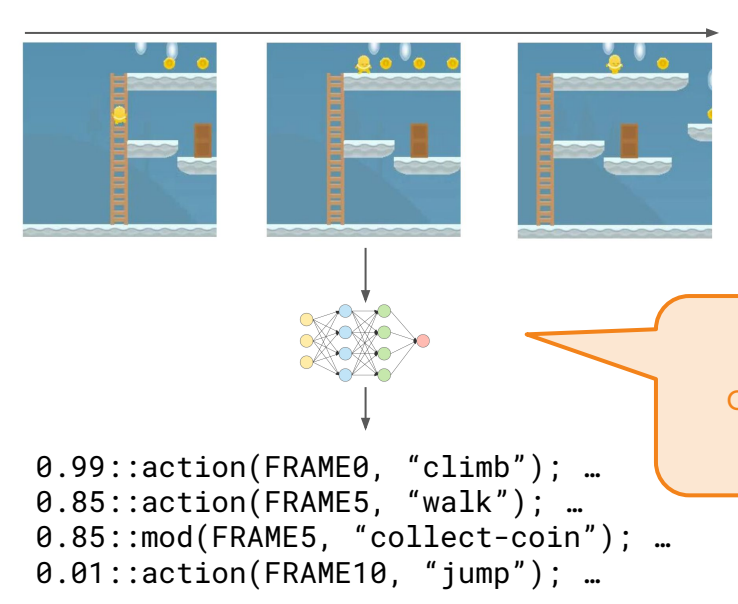

In this process, Scallop helps to extract detailed actions from the video, providing better interpretability and explainability

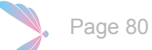

Training video- and text-retrieval models under constrastive learning

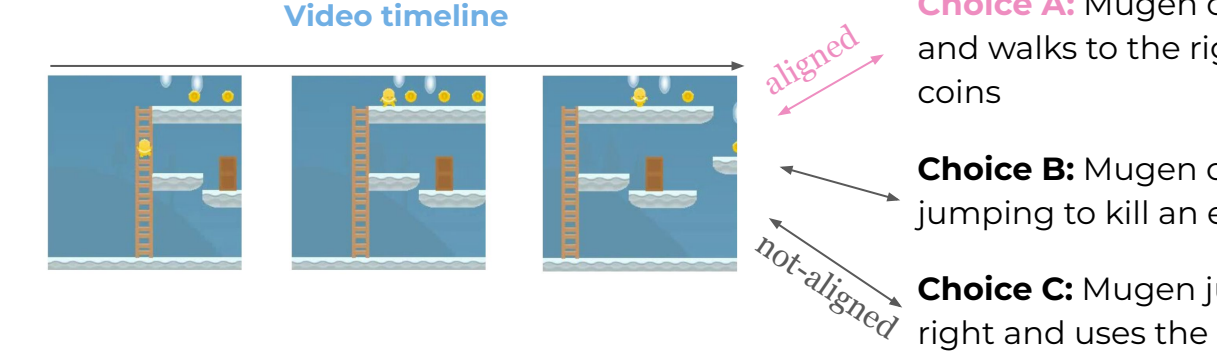

#### **Potential Text Descriptions…**

**Choice A:** Mugen climbs up on a ladder, and walks to the right and collects a few

**Choice B:** Mugen collects 5 coins before jumping to kill an enemy

**Choice C:** Mugen jumps twice to the right and uses the key to open the door

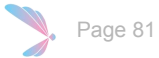

# 20bn: Video Reasoning via Linear-Temporal Specifications

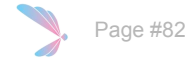

### Grounding predicates through actions with Scallop…

Given a real life video of people doing a pre-specified task, ground the details of the shown objects indicated in the video

Example:

- Task: attach("sticky note", "cabinet")
- Predicates:
	- far("sticky note")
	- touching("sticky note", "hand")
	- visible("sticky note")
	- …

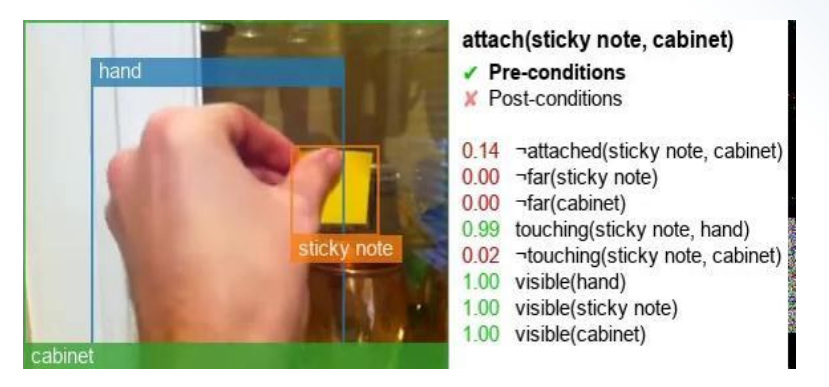

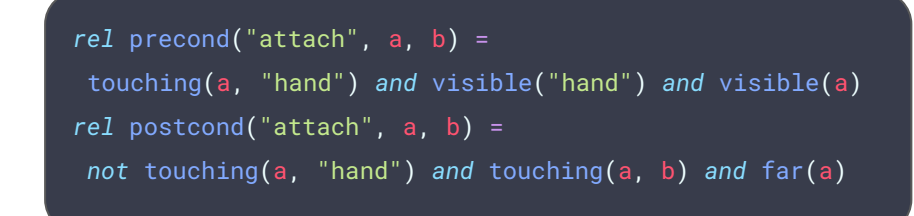

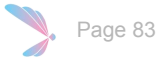

### Grounding predicates through actions with Scallop…

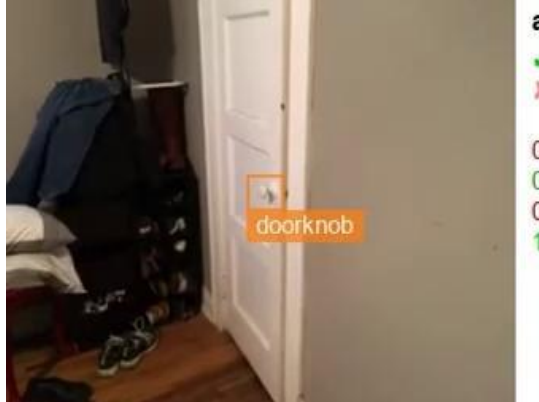

#### approach(doorknob)

 $\sqrt{P}$  Pre-conditions

K Post-conditions

0.02 ~close(doorknob)

0.81 far(doorknob)

 $0.00$ ¬visible(hand)

visible(doorknob) 1.00

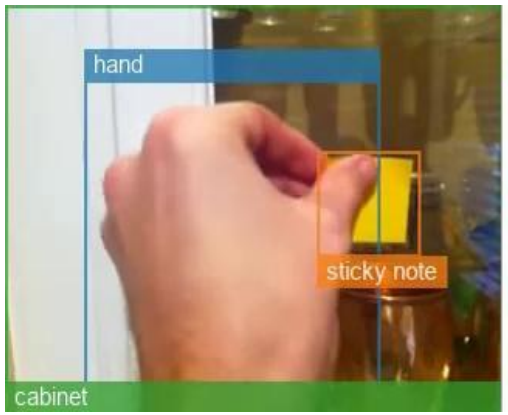

#### attach(sticky note, cabinet)  $\sqrt{P}$  Pre-conditions **Y** Post-conditions

0.14 -attached(sticky note, cabinet)

- $0.00$ ¬far(sticky note)
- $0.00$ ¬far(cabinet)
- touching(sticky note, hand) 0.99
- ¬touching(sticky note, cabinet)  $0.02$
- visible(hand) 1.00
- visible(sticky note) 1.00
- 100 visible(cabinet)

*rel* precond("approach", x) = far(x) *and* visible(x) *rel* postcond("approach", x) = close(x) *and not* far(x) *and* visible(x) *rel* precond("attach", a, b) = touching(a, "hand") *and* visible("hand") *and* visible(a) *rel* postcond("attach", a, b) = *not* touching(a, "hand") *and* touching(a, b) *and* far(a)

#### Page 84 **[Grounding predicates through actions \(Migimatsu et. al. 2022\)](https://arxiv.org/abs/2109.14718)**

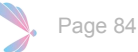

### Grounding predicates through actions with Scallop…

#### **Video timeline**

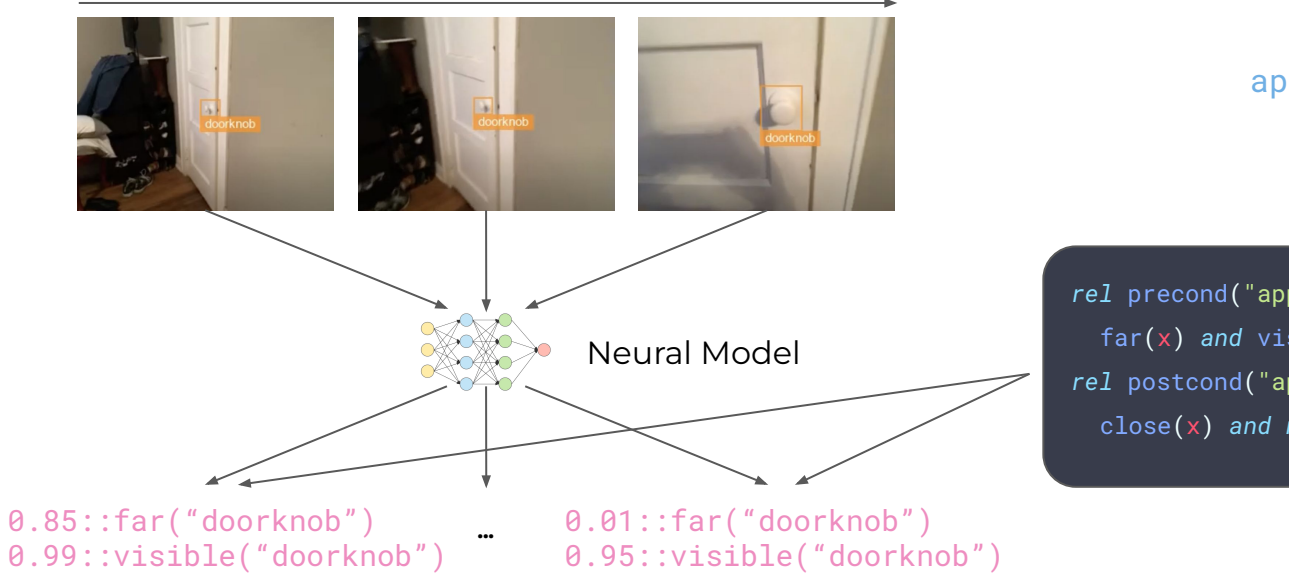

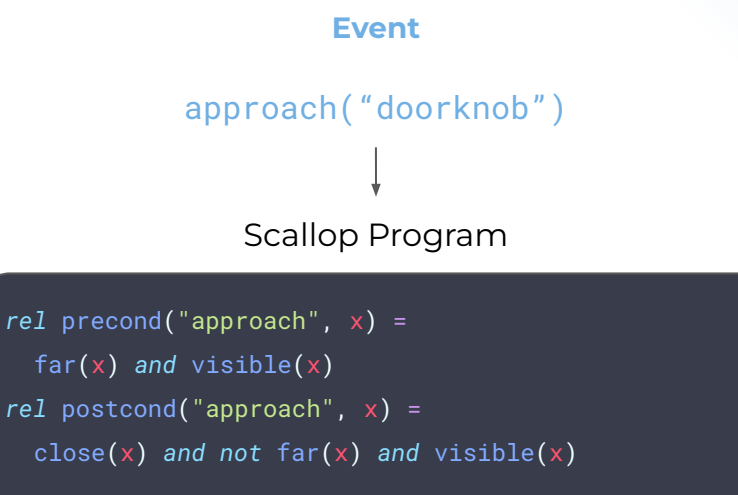

## Scallop& Foundation Models

### Foundation Models

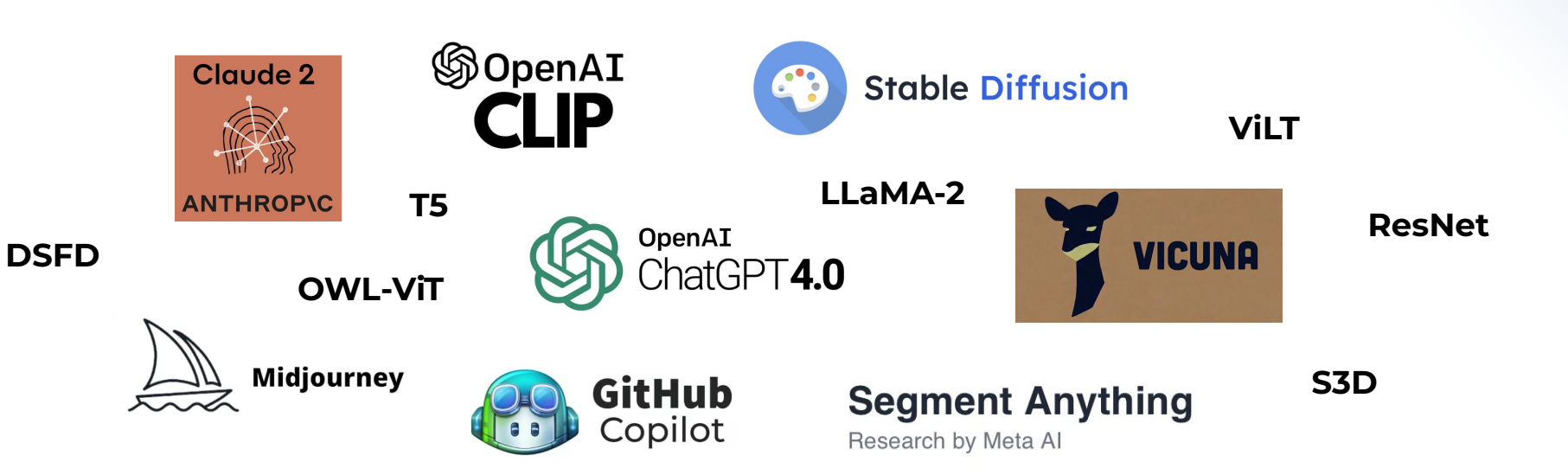

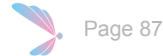

### Foundation Models: Recap

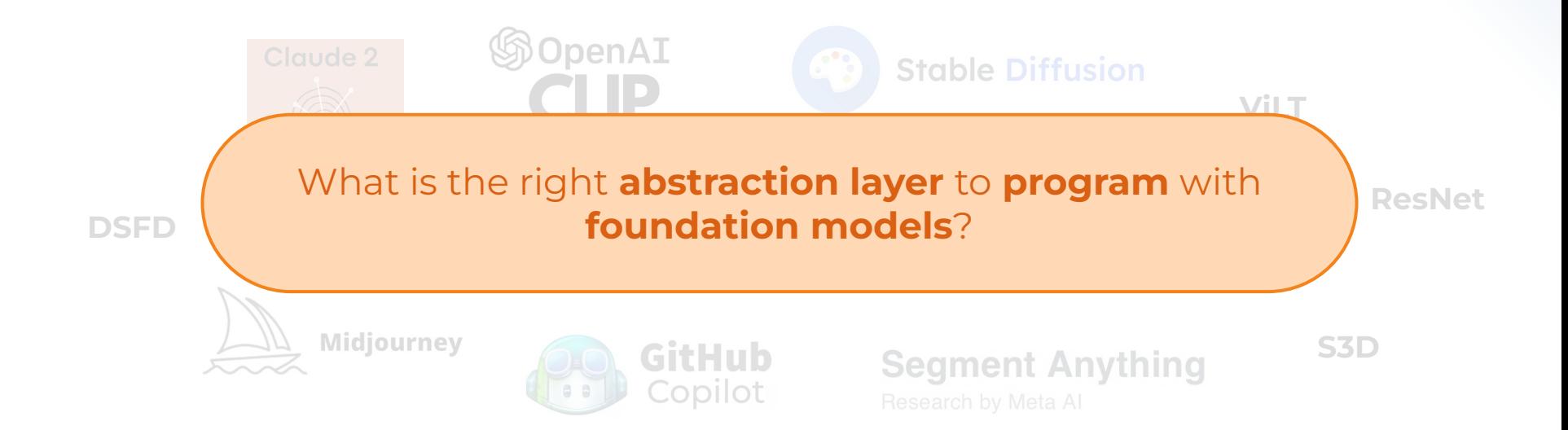

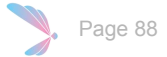

#### **Context:**

[Cristina] was afraid of heights just like her daughters, [**Sheila**] and [Diana]. However, [Diana]'s father, [Jonathan], loved heights and even went skydiving a few times. [**Ruth**] and her son, [Jeremy], went to the park, and had a wonderful time. [Jeremy] went to the bakery with his uncle [Jonathan] to pick up some bread for lunch.

#### **Question:**

What is the relationship between **Ruth** and **Sheila**?

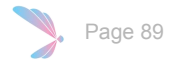

#### **Context:**

[Cristina] was afraid of heights just like her daughters, [**Sheila**] and [Diana]. However, [Diana]'s father, [Jonathan], loved heights and even went skydiving a few times. [**Ruth**] and her son, [Jeremy], went to the park, and had a wonderful time. [Jeremy] went to the bakery with his uncle [Jonathan] to pick up some bread for lunch.

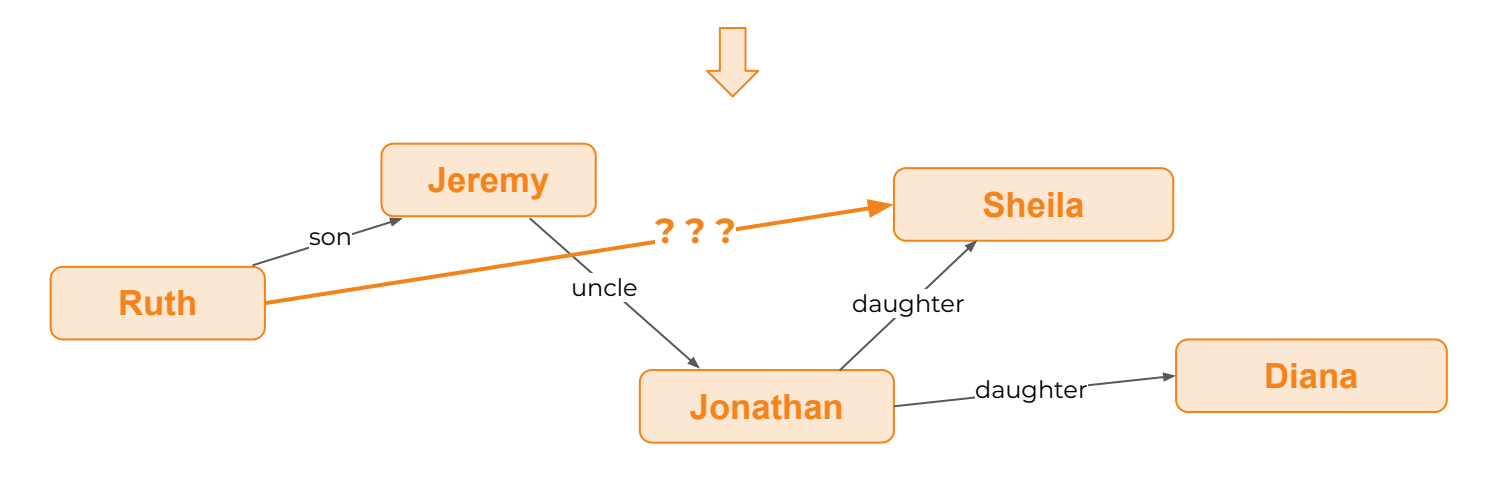

#### **Context:**

[Cristina] was afraid of heights just like her daughters, [**Sheila**] and [Diana]. However, [Diana]'s father, [Jonathan], loved heights and even went skydiving a few times. [**Ruth**] and her son, [Jeremy], went to the park, and had a wonderful time. [Jeremy] went to the bakery with his uncle [Jonathan] to pick up some bread for lunch.

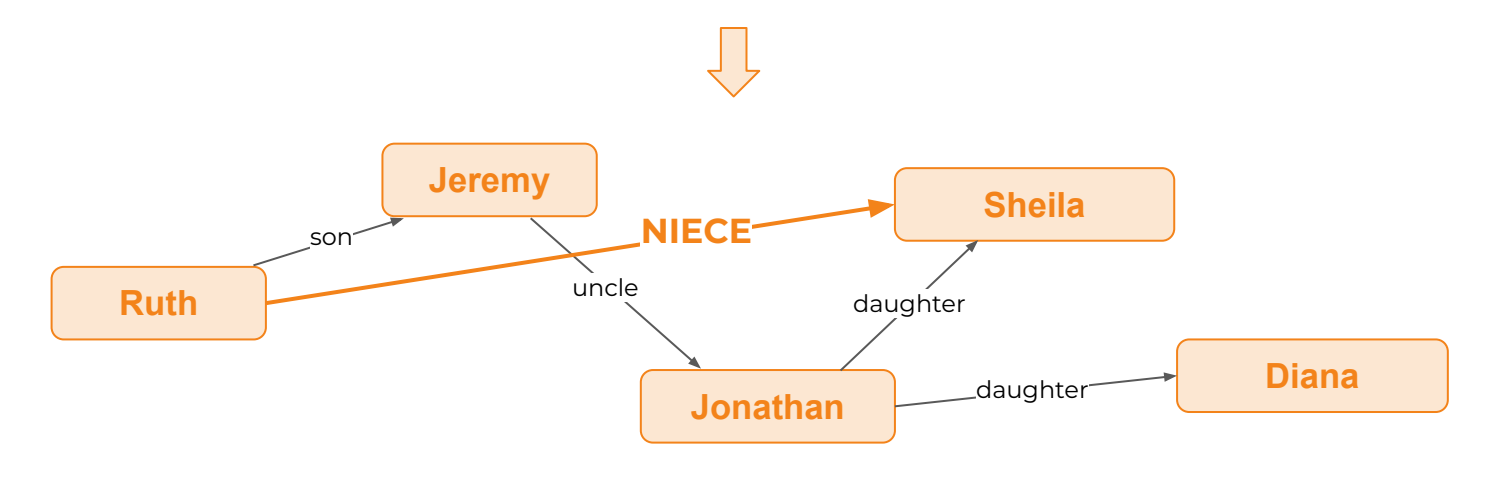

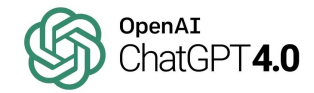

```
@gpt_extract_relation(
  prompt="Please extract the kinship relationships from the context:",
 examples=[("Alice is Bob's mother", [("alice", "bob", "son"), ...]), ...])
type parse_relations(bound context: String, sub: String, obj: String, rela: String), …
```
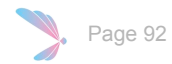

**Context:** [Cristina] was afraid of heights just like her daughters, [**Sheila**] and [Diana]. However, [Diana]'s father, [Jonathan], loved heights and even went skydiving a few times. [**Ruth**] and her son, [Jeremy], went to the park, and had a wonderful time. [Jeremy] went to the bakery with his uncle [Jonathan] to pick up some bread for lunch. What is the relationship between **Sheila** and **Ruth**?

@gpt\_extract\_relation( prompt="Please extract the kinship relationships from the context:", examples= $[$ ("Alice is Bob's mother",  $[$ ("alice", "bob", "son"), ...]), ...]) type parse\_relations(bound context: String, sub: String, obj: String, rela: String), …

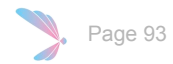

**Context:** [Cristina] was afraid of heights just like her daughters, [**Sheila**] and [Diana]. However, [Diana]'s father, [Jonathan], loved heights and even went skydiving a few times. [**Ruth**] and her son, [Jeremy], went to the park, and had a wonderful time. [Jeremy] went to the bakery with his uncle [Jonathan] to pick up some bread for lunch. What is the relationship between **Sheila** and **Ruth**?

```
@gpt_extract_relation(
  prompt="Please extract the kinship relationships from the context:",
 examples=[("Alice is Bob's mother", [("alice", "bob", "son"), ...]), ...])
type parse_relations(bound context: String, sub: String, obj: String, rela: String), …
```
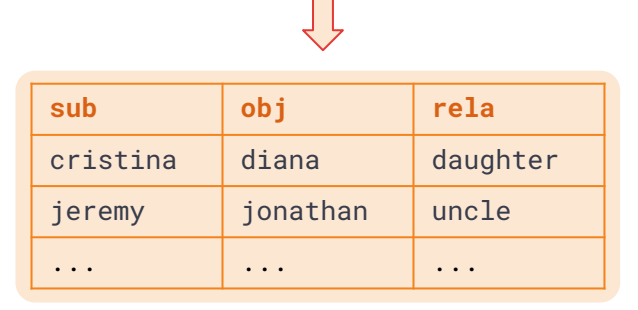

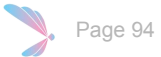

**Context:** [Cristina] was afraid of heights just like her daughters, [**Sheila**] and [Diana]. However, [Diana]'s father, [Jonathan], loved heights and even went skydiving a few times. [**Ruth**] and her son, [Jeremy], went to the park, and had a wonderful time. [Jeremy] went to the bakery with his uncle [Jonathan] to pick up some bread for lunch. What is the relationship between **Sheila** and **Ruth**?

```
@gpt_extract_relation(
  prompt="Please extract the kinship relationships from the context:",
 examples=[("Alice is Bob's mother", [("alice", "bob", "son"), ...]), ...])
type parse_relations(bound context: String, sub: String, obj: String, rela: String), …
```

```
rel kinship(p1, p2, rela) = context(ctx) and parse_relations(ctx, p1, p2, rela)
rel kinship(p1,p3,r3) = kinship(p1,p2,r1) and kinship(p2,p3,r2) and composition(r1,r2,r3)
rel answer(r) = question(p1, p2) and kinship(p1, p2, r)
```
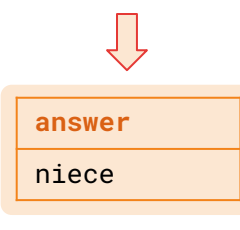

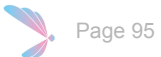

### Domain Specific Language (DSL) in Scallop

**Question:** How many green objects are there in the image? Count(FilterColor(Scene(), "green"))

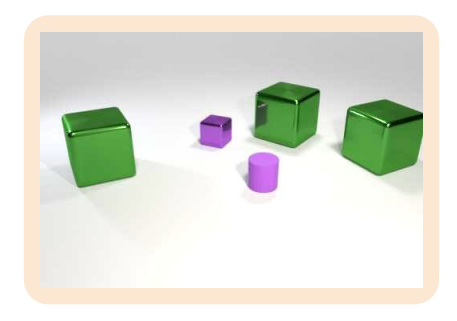

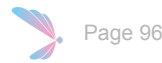

### Domain Specific Language (DSL) in Scallop

**Question:** How many green objects are there in the image? Count(FilterColor(Scene(), "green"))

```
type Expr = Scene() 
              | FilterColor(Expr, String) 
              Count(Expr)
               | Exists(Expr) 
               | ...
```
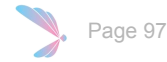

### Domain Specific Language (DSL) in Scallop

**Syntax of a Query DSL:**

type Expr = Scene() | FilterColor(Expr, String) | Count(Expr) | Exists(Expr) | ...

#### **Semantics:**

```
type eval<T>(bound expr: Expr, free output: T)
rel eval<Object>(e, o) = case e is Scene() and object(o)
rel eval<Object>(e, o) = case e is FilterShape(e1, s) and eval<Object>(e1, o) and shape(o, s)
rel eval<Object>(e, o) = case e is FilterColor(e1, c) and eval<Object>(e1, o) and color(o, c)
rel eval<usize>(e, n) = n := count(o: eval<Object>(e1, o) where e: case e is Count(e1))
rel eval<br/>bool>(e, b) = b := exists(o: eval<Object>(e1, o) where e: case e is Exists(e1))
```
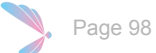

### Semantic Parsing with GPT

**Question:** How many green objects are there in the image?

#### **Syntax of a query DSL:**

type Expr = Scene() | FilterColor(Expr, String) | Count(Expr) | Exists(Expr) | ...

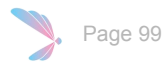

### Semantic Parsing with GPT

**Question:** How many green objects are there in the image?

#### **Syntax of a query DSL:**

```
type Expr = Scene() | FilterColor(Expr, String) 
           | Count(Expr) | Exists(Expr) | ...
```

```
@gpt_complete(prompt="The programmatic representation of \"{{question}}\" is {{answer}}",
   examples=[("Is there a sphere?", "Exists(FilterShape(Scene(), \"sphere\"))")])
type semantic_parse(bound question: String, answer: Expr)
```
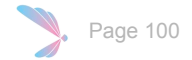

### Semantic Parsing with GPT

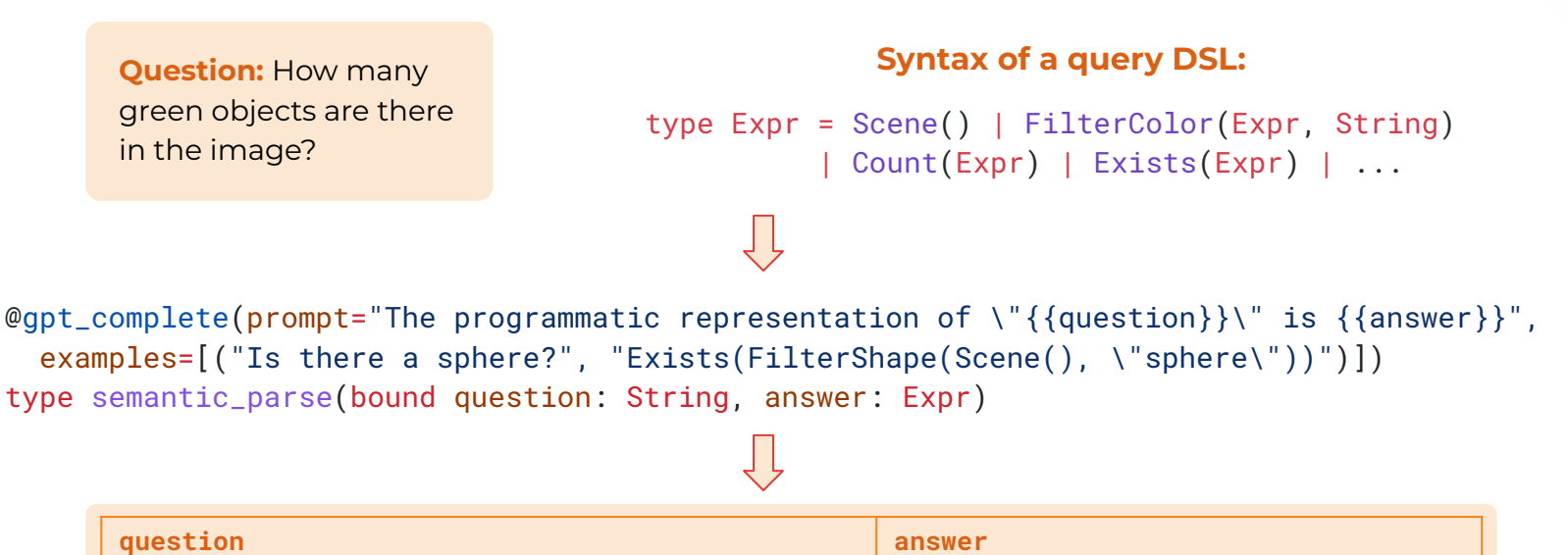

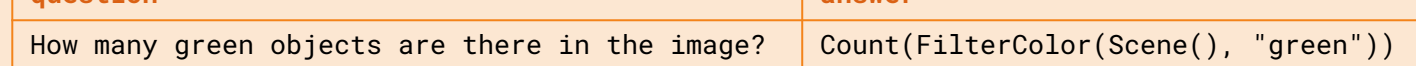

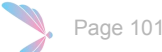

### Image Classification as Probabilistic Relation

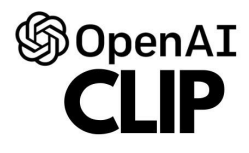

@clip\_classifier(["cat","dog"]) type cat\_or\_dog( bound img: Tensor, free label: String, )

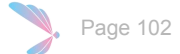

### Image Classification as Probabilistic Relation

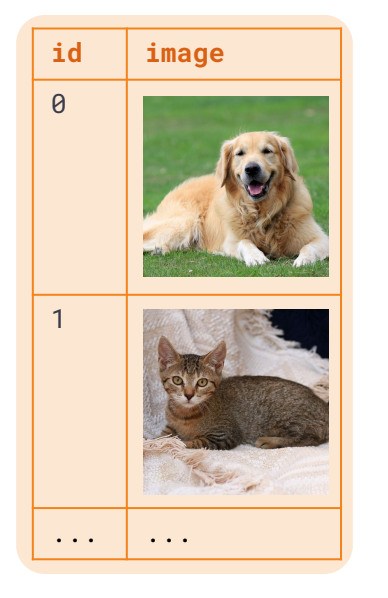

 $\Rightarrow$ 

```
@clip_classifier(["cat","dog"])
type cat_or_dog(
   bound img: Tensor, 
   free label: String,
\mathcal{L}
```
Page 103

### Image Classification as Probabilistic Relation

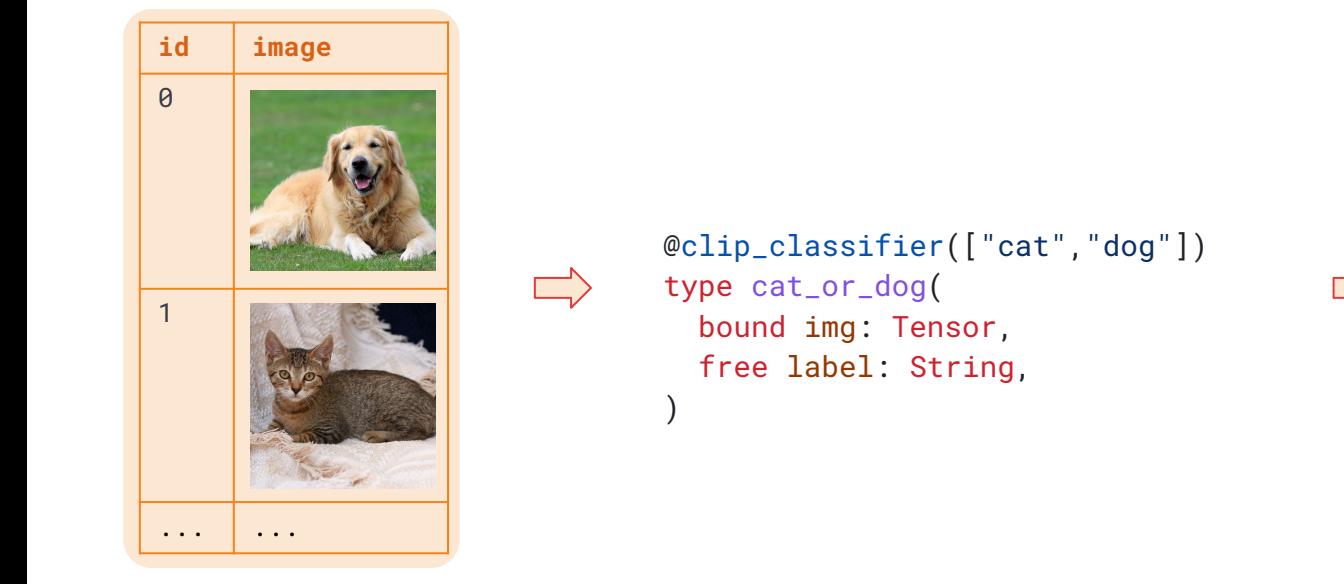

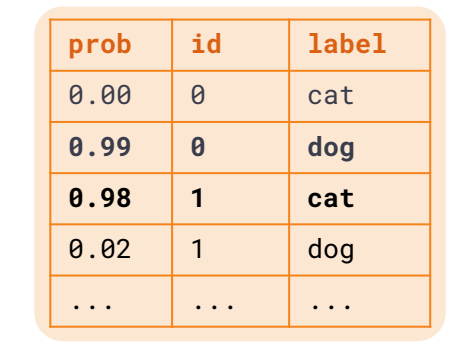

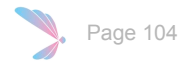

### Image Segmentation as Probabilistic Relation

### **Segment Anything**

Research by Meta Al

@segment\_anything type image\_segment( bound img: Tensor, free id: u32, free segment: Tensor, )

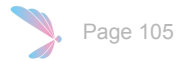

### Image Segmentation as Probabilistic Relation

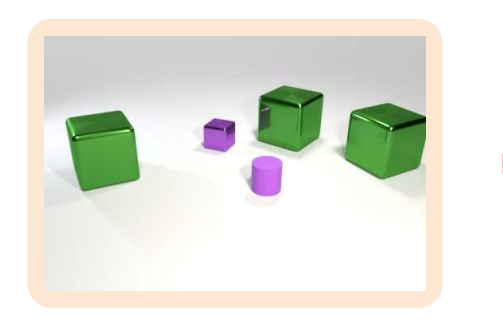

@segment\_anything type image\_segment( bound img: Tensor, free id: u32, free segment: Tensor, )

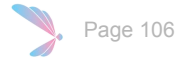

### Image Segmentation as Probabilistic Relation

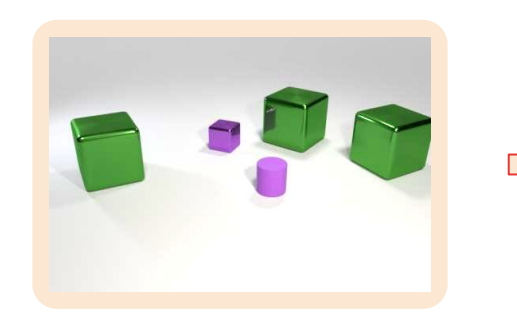

@segment\_anything type image\_segment( bound img: Tensor, free id: u32, free segment: Tensor,

 $\Box$ 

 $\mathcal{L}$ 

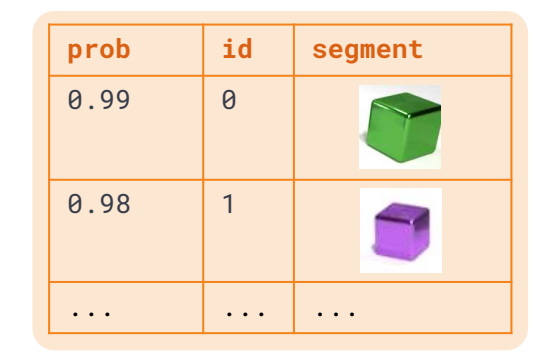

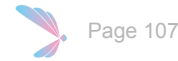

### Combining Foundation Models

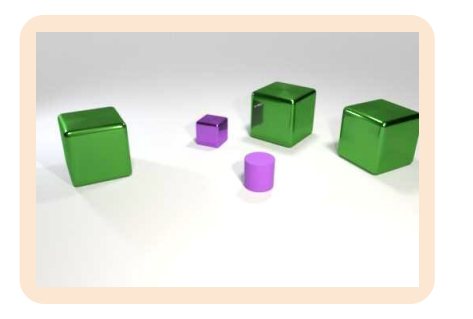

**Question:** How many green objects are there in the image?

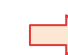

@segment\_anything type image\_segment( bound img: Tensor, free id: u32, free segment: Tensor)

```
@clip_classifier(["green","red",…])
type obj_color(
   bound object_segment: Tensor, 
   free label: String)
```
@gpt\_complete(prompt= "Please semantically parse the following question…") type semantic\_parse( bound question: String, free answer: Expr)

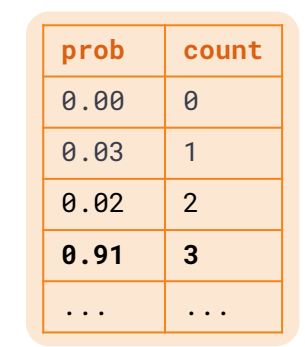

age 108
## Domain Specific Language (DSL) in Scallop

**Syntax of a Query DSL:**

type Expr = Scene() | FilterColor(Expr, String) | Count(Expr) | Exists(Expr) | ...

### **Semantics:**

```
type eval<T>(bound expr: Expr, free output: T)
rel eval<Object>(e, o) = case e is Scene() and object(o)
rel eval<Object>(e, o) = case e is FilterShape(e1, s) and eval<Object>(e1, o) and shape(o, s)
rel eval<Object>(e, o) = case e is FilterColor(e1, c) and eval<Object>(e1, o) and color(o, c)
rel eval<usize>(e, n) = n := count(o: eval<Object>(e1, o) where e: case e is Count(e1))
rel eval<br/>bool>(e, b) = b := exists(o: eval<Object>(e1, o) where e: case e is Exists(e1))
```
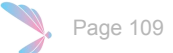

## Scallop + LLM for Program Analysis

type input\_program(program: String)

```
@gpt_extract_info(
   header="""Please point out the dataflow graph in the given Java program""",
   prompts=["What are the dataflow edges?",
            "What are the sources of user inputs?",
            "What are the sinks that may result in vulnerabilities?"],
   examples=[(
    ["public int f(int c) { int i = 0; int out = 0; while (i < c) { out += i; } int j = 42 / out; return out; }"],
    [[("i", "out")], [("c",)], [("out", "int j = 42 / out;")]]
   )])
type gen_dataflow_edge(bound program: String, from: String, to: String),
      gen_source(bound program: String, source: String),
      gen_sink(bound program: String, sink: String, loc: String)
rel source(s) = input_program(pgm) and gen_source(pgm, s)
rel sink(s, 1) = input_program(pgm) and gen_sink(pgm, s, 1)
rel edge(a, b) = input_program(pqm) and gen_dataflow_edge(pqm, a, b)
rel path(a, b) = edge(a, b) or (path(a, c) and edge(c, b))
rel vul(loc) = source(src) and sink(snk, loc) and path(src, snk)
```
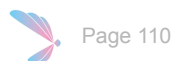

## Scallop + LLM for Program Analysis

```
public void doPost(HttpServletRequest request, HttpServletResponse response)
throws ServletException, IOException {
   // some code
   response.setContentType("text/html;charset=UTF-8");
   javax.servlet.http.Cookie[] theCookies = request.getCookies();
   String param = "noCookieValueSupplied";
   if (theCookies != null) {
    for (javax.servlet.http.Cookie theCookie : theCookies) {
       if (theCookie.getName().equals("Cdsr92")) {
         param = java.net.URLDecoder.decode(theCookie.getValue(), "UTF-8");
         break;
 }
 }
 }
   String fileName = null;
   java.io.FileOutputStream fos = null;
   try {
    fileName = org.pck.bcks.helpers.Utils.TESTFILES_DIR + param;
     fos = new java.io.FileOutputStream(fileName, false);
     response.getWriter().println(ESAPI.encoder().encodeForHTML(fileName));
   } catch (Exception e) {
     // System.out.println("File exception caught and swallowed");
   } finally {
     // we tried...
 }
}
```
### Sample Java File: Extracted dataflow and source/sink information

### edge:

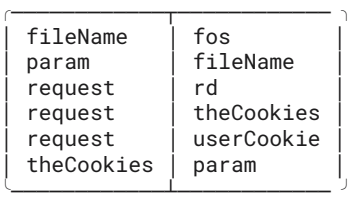

#### sink:

╮

╯

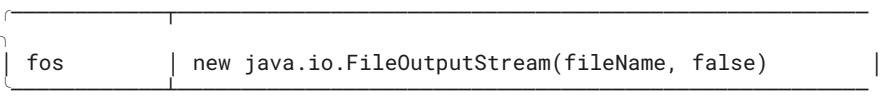

#### source:

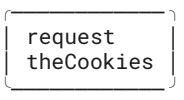

#### vul:

#### ╭────────────────────────────────────────────────────── ╮ new java.io.FileOutputStream(fileName, false)

╰────────────────────────────────────────────────────── ╯

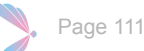

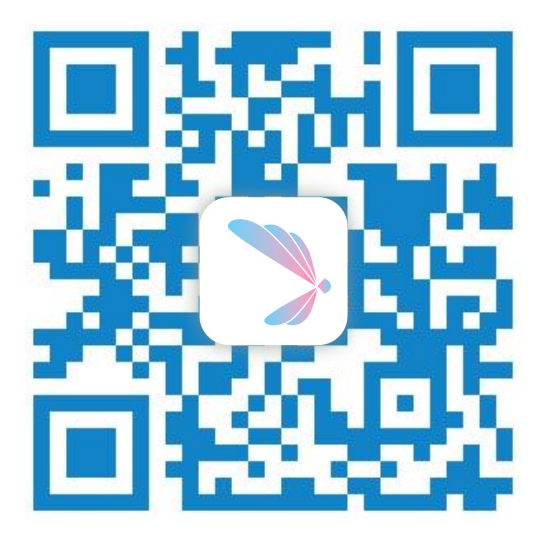

### **[scallop-lang.github.io](https://scallop-lang.github.io/pldi23/index.html)**

Documentation | Downloads | Resources | Tutorials

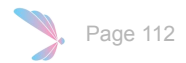

# Questions